PONTIFÍCIA UNIVERSIDADE CATÓLICA DE GOIÁS ESCOLA POLITÉCNICA GRADUAÇÃO EM CIÊNCIAS DA COMPUTAÇÃO

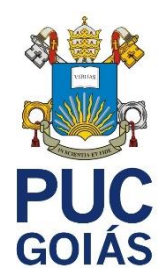

# FABRICIO ELIAS DE SOUZA

# **GAMEDESK: GAMIFICAÇÃO PARA SERVICE DESK**

GOIÂNIA 2021

FABRICIO ELIAS DE SOUZA

# **GAMEDESK: GAMIFICAÇÃO PARA SERVICE DESK**

Trabalho de Conclusão de Curso apresentado à Escola Politécnica, da Pontifícia Universidade Católica de Goiás, como parte dos requisitos para a obtenção do título de Bacharel em Ciências da Computação.

Orientadora: Dra. Solange da Silva

GOIÂNIA 2021

# FABRICIO ELIAS DE SOUZA

# **GAMEDESK: GAMIFICAÇÃO PARA SERVICE DESK**

Este Trabalho de Conclusão de Curso julgado adequado para obtenção o título de Bacharel em Ciências da Computação, e aprovado em sua forma final pela Escola Politécnica, da Pontifícia Universidade Católica de Goiás, em 06/12/2021.

> Profa. Ma. Ludmilla Reis Pinheiro dos Santos Coordenadora de Trabalho de Conclusão de Curso

\_\_\_\_\_\_\_\_\_\_\_\_\_\_\_\_\_\_\_\_\_\_\_\_\_\_\_\_\_\_\_\_\_\_\_\_\_\_\_\_\_\_\_\_\_\_\_\_\_\_

Banca examinadora:

Orientadora: Profa. Drª. Solange da Silva

\_\_\_\_\_\_\_\_\_\_\_\_\_\_\_\_\_\_\_\_\_\_\_\_\_\_\_\_\_\_\_\_\_\_\_\_\_\_\_\_\_\_\_\_\_\_\_\_\_\_

Prof. Me. Anibal Santos Jukemura

\_\_\_\_\_\_\_\_\_\_\_\_\_\_\_\_\_\_\_\_\_\_\_\_\_\_\_\_\_\_\_\_\_\_\_\_\_\_\_\_\_\_\_\_\_\_\_\_\_\_

Prof. Drª. Carmen Cecilia Centeno

\_\_\_\_\_\_\_\_\_\_\_\_\_\_\_\_\_\_\_\_\_\_\_\_\_\_\_\_\_\_\_\_\_\_\_\_\_\_\_\_\_\_\_\_\_\_\_\_\_\_

GOIÂNIA 2021

#### **AGRADECIMENTOS**

À minha mãe que batalha todos os dias para garantir sempre um futuro melhor. Agradeço também pelo apoio, dedicação e por ser minha motivação.

À minha orientadora professora Solange, pois foi fundamental para elaboração e aperfeiçoamento deste trabalho, além de sua dedicação e apoio.

Agradeço a minha namorada Anny Karoliny pelo apoio em todos momentos difíceis que passamos.

Aos meus colegas por me ajudarem em vários momentos. Principalmente Fernando Carlos, Leonam Oliveira, Paulo João e Walacy Batista.

Aos meus colegas de trabalho Iago Oliveira e Karlysson Alves a qual me ajudaram a aperfeiçoar a minha atual linguagem de programação.

Aos meus gerentes João Carlos Ottobboni e Marcelo Vieira por me ajudarem a implementar minha aplicação na minha atual empresa.

A todos, que de uma maneira ou de outra, colaboraram para a minha formação.

#### **RESUMO**

O objetivo deste trabalho foi o de desenvolver uma aplicação usando gamificação, que pudesse oferecer conquistas e recompensas para os colaboradores, baseados em chamados do *Service Desk,* visando aumentar o engajamento e a agilidade na prestação de serviço. Quanto aos aspectos metodológicos, esta pesquisa, segundo sua natureza é um resumo de assunto. Segundo seus objetivos é exploratória e quanto aos seus procedimentos técnicos é bibliográfica e experimental. Os resultados obtidos permitiram concluir que o colaborador, por meio da aplicação, vendo as suas conquistas, seu progresso de recompensas e ainda acompanhando os gráficos de desempenho de seus chamados, ficaram mais motivados. Além disso, utilizando a gamificação, houve um engajamento maior devido aos interesses dos colaboradores em obter as conquistas e as recompensas inseridas na aplicação implementada. Assim, o atendimento aos chamados ficou mais ágil e aumentou o engajamento, trazendo mais produtividade para a empresa.

**Palavras-chave:** Gamificação. *Service Desk*. Produtividade. Engajamento.

### **ABSTRACT**

The objective of this work was to develop an application using gamification, which could offer achievements and rewards to employees, based on Service Desk calls, in order to increase engagement and agility in providing service. As for the methodological aspects, this research, according to its nature, is a summary of the subject. According to its objectives, it is exploratory and regarding its technical procedures, it is bibliographical and experimental. The results obtained allowed us to conclude that the employee, through the application, seeing their achievements, their rewards progress and even following the performance graphs of their calls, were more motivated. Furthermore, using gamification, there was a greater engagement due to the employees' interests in obtaining the achievements and rewards inserted in the implemented application. Thus, answering calls became more agile and increased engagement, bringing more productivity to the company.

**Keywords:** Gamification. Service Desk. Productivity. Engagement.

# **LISTA DE FIGURAS**

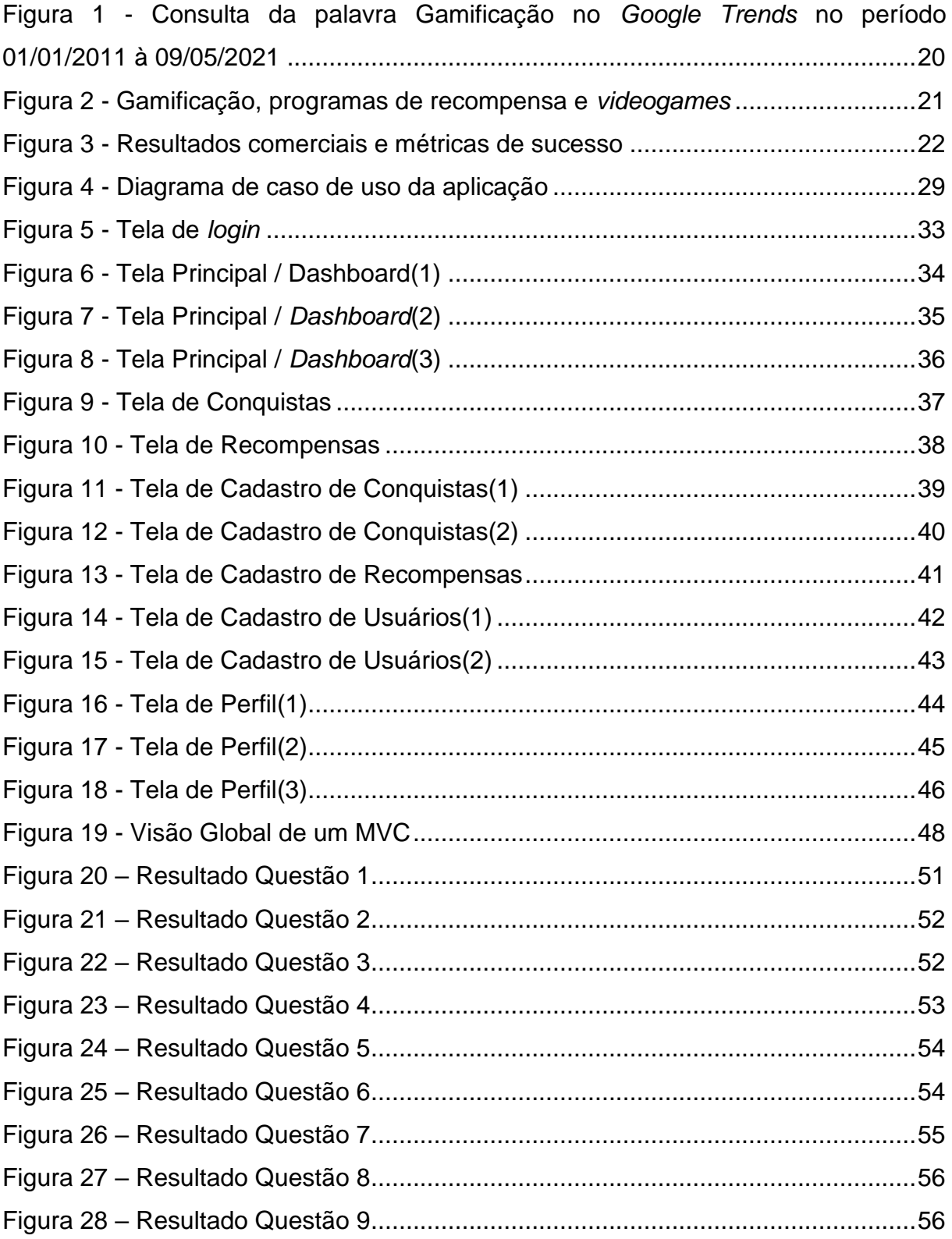

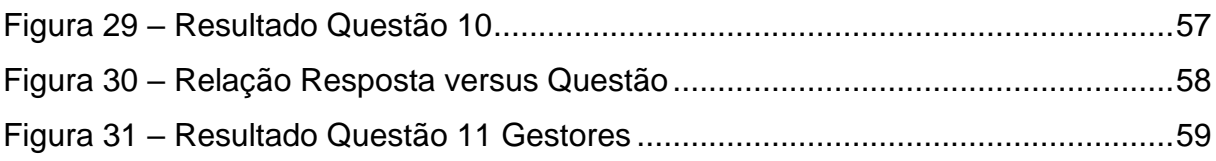

# **LISTA DE QUADROS**

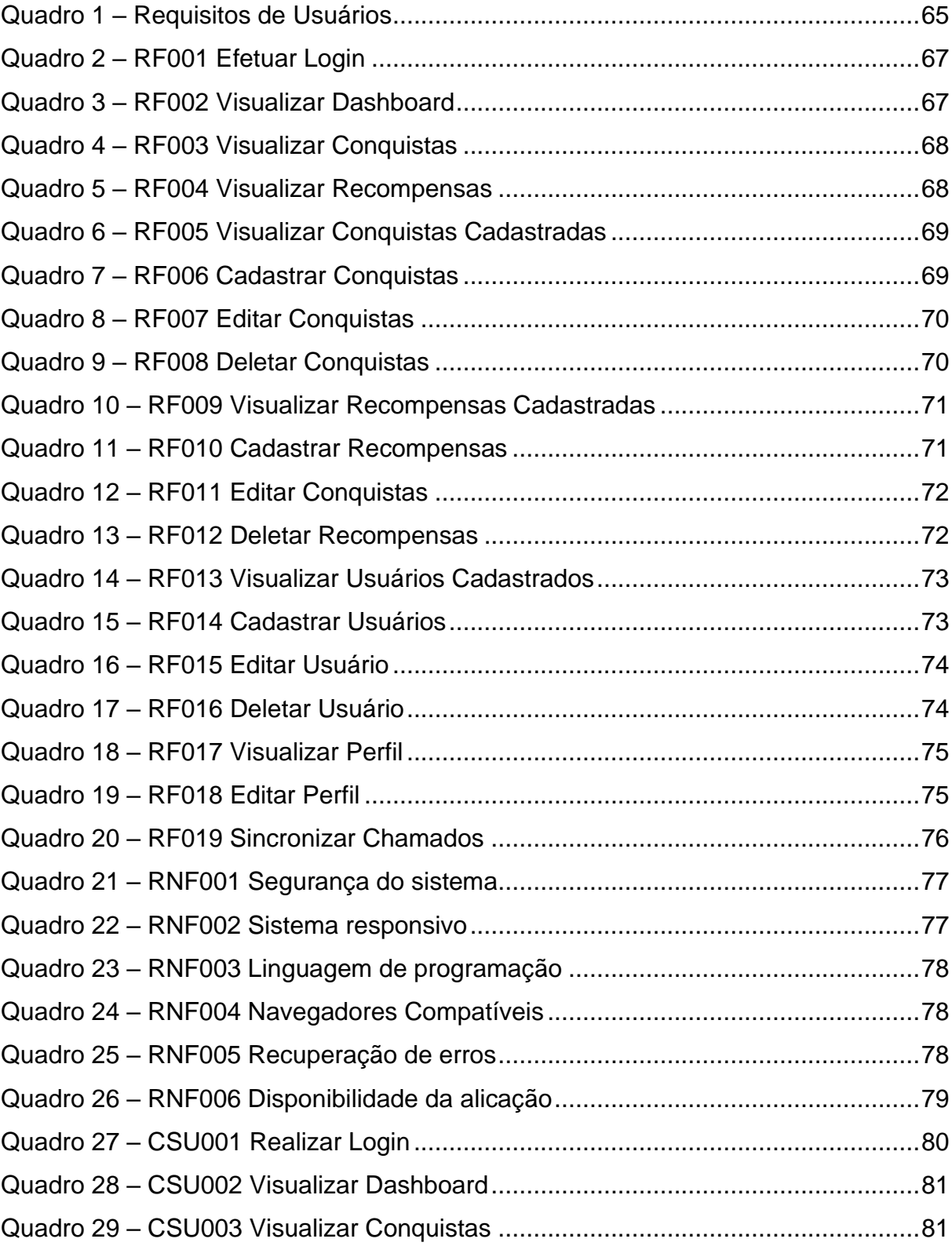

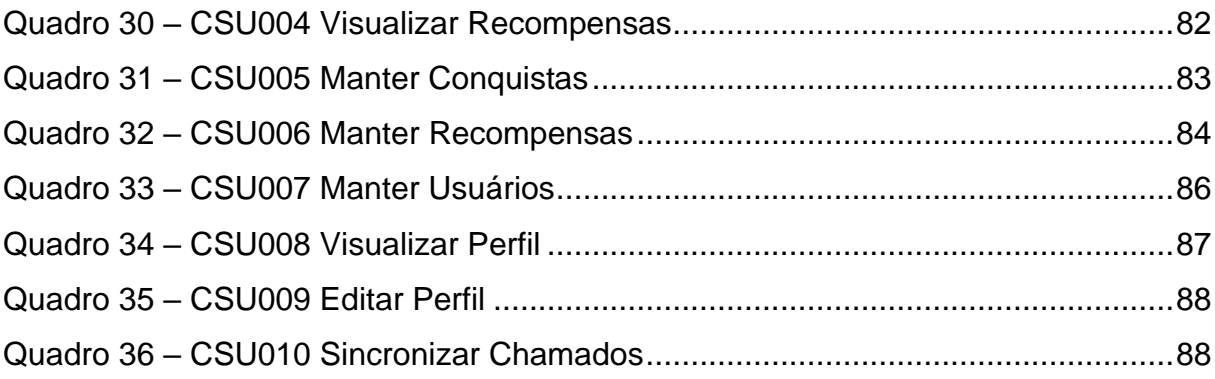

# **LISTA DE TABELAS**

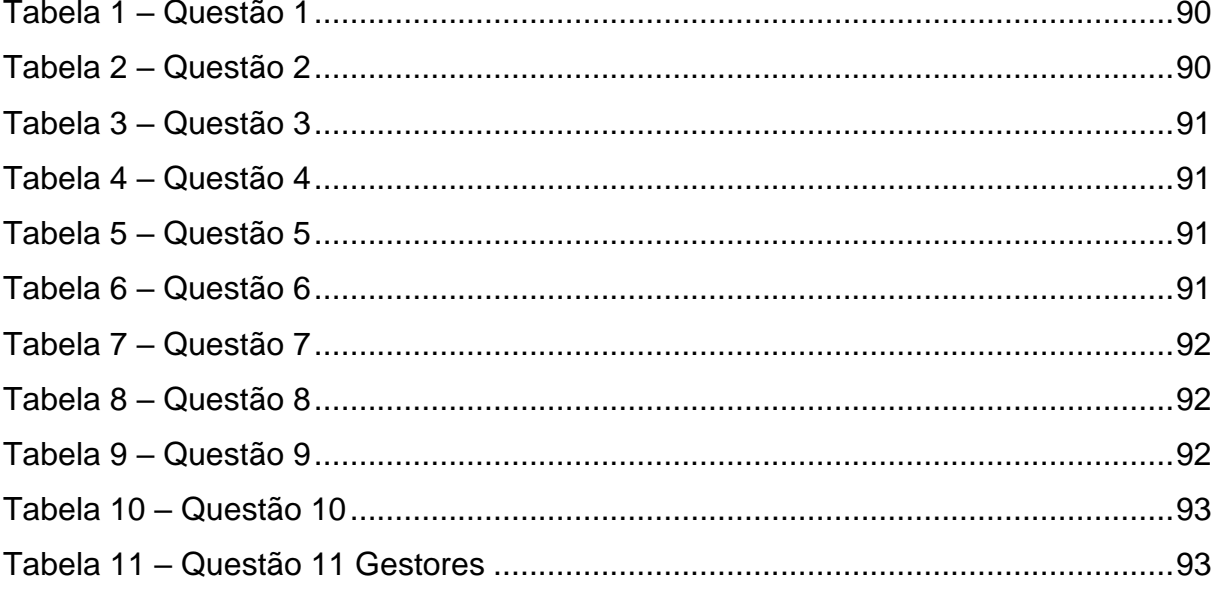

# **LISTA DE SIGLAS**

- API *Application Programming Interface* ou Interface de Programação de Aplicativos
- CSU Casos de Uso Descritivos
- GB *Giga Bytes*
- GHz *Giga Hertz*
- MB *Mega Bytes*
- RAM *Random access memory* ou Memória de Acesso Aleatório
- RF Requisitos Funcionais
- RQ Requisitos de Qualidade
- RoR *Ruby on Rails*
- RU Requisitos de Usuários
- SD *Service Desk*
- SSE2 *Streaming SIMD Extensions 2*
- TCC Trabalho de Conclusão de Curso
- UENP Universidade Estadual do Norte do Paraná
- VGA *Video Graphics Array*
- XP *Experience Points* ou Pontos de Experiência

# **Sumário**

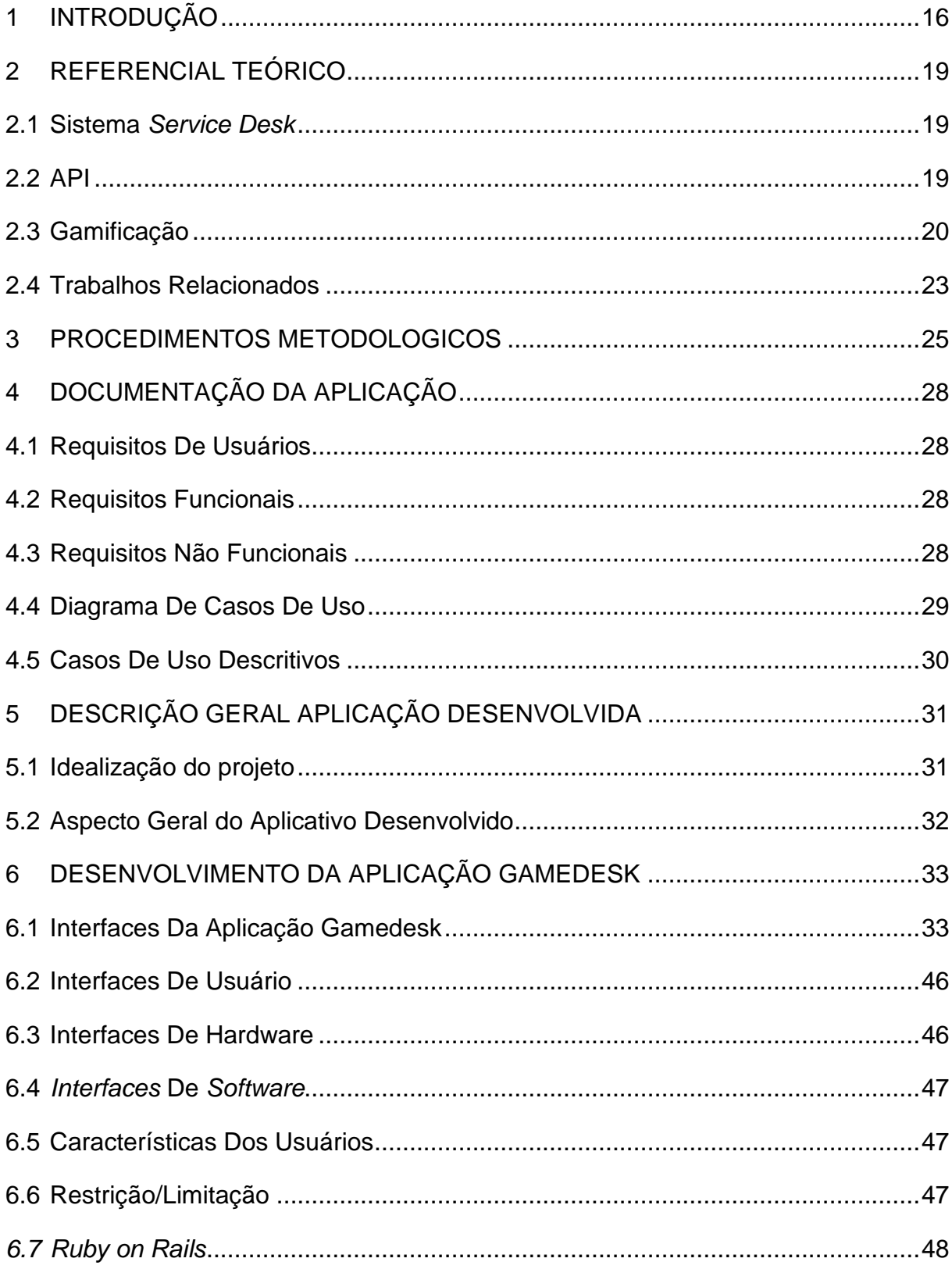

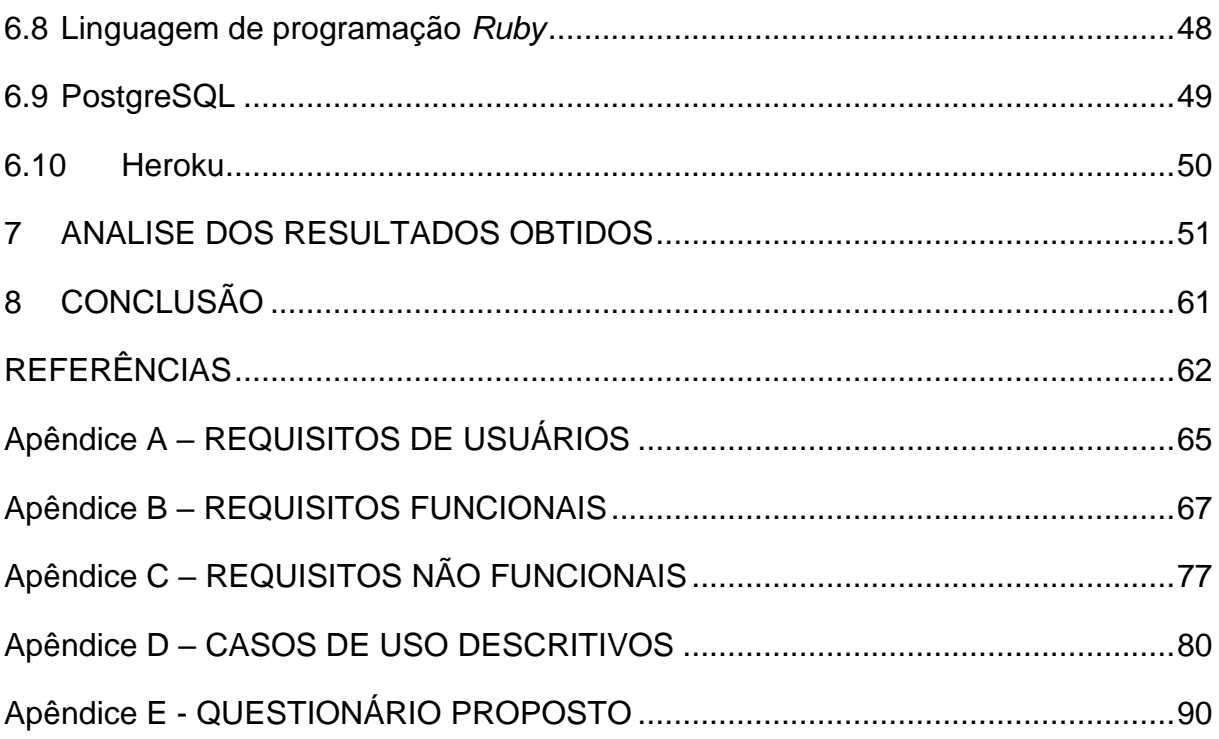

# <span id="page-14-0"></span>**1 INTRODUÇÃO**

O *Videogame* (jogo digital ou jogo eletrônico) foi elaborado para entretenimento, seja ele *console*, computador, *smartphone* etc. Trata-se de um multimeio interativo (TELLES, 2016).

Após o surgimento na década de 1970, os *videogames* elevaram a indústria do entretenimento a um novo nível. Durante décadas a indústria de entretenimento adaptou e aprimorou continuamente sua tecnologia buscando novos métodos para conquistar mais clientes (ARAÚJO; CARVALHO, 2018).

As empresas estão cada vez mais se adaptando aos planos estratégicos. Os gerentes enfrentam a necessidade de entregar resultados ágeis, sem perder qualidade. No entanto, para alcançar a excelência, seus funcionários devem estar motivados, e esse é um obstáculo que precisa ser superado (RIBEIRO; MONTENEGRO; NETO, 2019). Diante desse contexto, surge a oportunidade de identificar jogos que motivem os indivíduos e utilizá-los de forma alternativa em um processo de aprendizagem eficiente (BUSARELLO, 2016).

Com as frequentes mudanças na tecnologia e no comportamento do mercado, novos métodos e ferramentas de gestão têm surgido, como a gamificação (RIBEIRO; MONTENEGRO; NETO, 2019).

A tradução direta de gamificação envolve o uso da mecânica e sistemas de jogo para resolver problemas, aumentar a motivação e engajar determinados públicos. Desse modo, os indivíduos podem ficar mais envolvidos, motivados e abertos para aprender de forma mais eficaz (TOLOMEI, 2017; BUSARELLO, 2016).

A gamificação abrange a criação de estratégias, concepção de regras, metas e objetivos que possam ser cumpridas pelas pessoas envolvidas (RIBEIRO; MONTENEGRO; NETO, 2019).

É relevante estudar esse tema porque a gamificação capta mais a atenção, interesse e engajamento da pessoa envolvida do que outras atividades que exigem trabalhos repetitivos e entediantes, isso indica que há necessidade de estudar este tipo de entretenimento (SQUIRE, 2011). O processo de gamificação é relativamente novo, mas a indústria de *marketing* já vem notando a três décadas o potencial que os jogos apresentam, utilizando a gamificação para motivar, engajar e fidelizar clientes e usuários (TOLOMEI, 2017). Em relação às empresas, a gamificação pode ser empregada no contexto de abertura e resolução de chamados. Inclusive a empresa pode realizar o controle sobre a produtividade do colaborador. Muitas vezes, na correria cotidiana, o colaborador não se vê motivado a prestar um bom atendimento em seus chamados, pois é uma tarefa repetitiva e cansativa para se exercer. Isso poderia ser diferente, caso a gamificação fosse acrescentada a essa atividade.

Diante deste contexto esse trabalho visa responder a seguinte questão de pesquisa: **Como engajar os colaboradores de Service Desk, usando a gamificação, por meio de conquistas e recompensas?**

O objetivo deste trabalho foi o de desenvolver uma aplicação, usando gamificação, que pudesse oferecer conquistas e recompensas para os colaboradores, baseados em chamados no *service desk* (SD), visando aumentar o engajamento e a agilidade na prestação de serviço.

E como objetivos específicos os seguintes:

- Aprofundar o estudo em gamificação.
- Conhecer todos os processos de chamados, desde a abertura até a sua resolução, para levantar os requisitos.
- Implementar o jogo com intenção de aumentar o engajamento e motivação dos colaboradores.

Espera-se que os resultados deste trabalho possam contribuir:

- Proporcionando um engajamento maior por parte dos colaboradores a usarem a plataforma de chamados.
- Facilitando o controle das empresas em relação a produtividade dos colaboradores.
- Com um jogo que facilite as chamadas e torne mais agradável o processo.

Quanto aos aspectos metodológicos, esta pesquisa, segundo sua natureza é um resumo de assunto. Segundo seus objetivos é exploratória e quanto aos seus procedimentos técnicos é bibliográfica e experimental.

Este trabalho está estruturado da seguinte maneira:

Neste Capítulo é apresentada a introdução com o contexto do trabalho, a questão de pesquisa, objetivos e resultados esperados. O Capítulo 2 traz o referencial teórico com conceitos e definições e trabalhos relacionados com o tema. No Capítulo 3 estão descritos os procedimentos metodológicos, mostrando o que foi feito para atingir o objetivo geral. No Capítulo 4 é apresentada a descrição geral da aplicação, mostrando como é a realidade atualmente, como surgiu a ideia e também as vantagens do uso da aplicação. No Capítulo 5 está a documentação da aplicação, expondo todos os requisitos necessários, facilitando o entendimento do *software*. No Capítulo 6 aborda o desenvolvimento da aplicação, quais *softwares* foram necessários, linguagem e *framework* utilizados. O Capítulo 7 traz a análise dos resultados obtidos, apresentando os gráficos dos resultados das perguntas feitas aos usuários em relação a aplicação GAMEDESK. O capítulo 8 apresenta as conclusões e sugestões de trabalhos futuros.

## <span id="page-17-0"></span>**2 REFERENCIAL TEÓRICO**

Este capítulo traz os principais conceitos sobre sistema SD *e Application Programming Interface* (API). Além disso, aborda sobre gamificação e o que ela pode fazer para engajar o colaborador.

### <span id="page-17-1"></span>**2.1 Sistema** *Service Desk*

A função do sistema de SD é ajudar a melhorar o trabalho dos colaboradores da empresa. Seu objetivo principal é controlar e solucionar efetivamente as dificuldades que os usuários trazem. Ainda desempenha o papel de um sistema especialista, gravando os chamados em todos os níveis de apoio à decisão para promover e melhorar a qualidade do atendimento (LINKE; SILVEIRA; FABRIS, 2017).

Linke, Silveira e Fabris (2017) abordam um sistema SD composto por três itens básicos:

- *Software* ou ferramentas de controle técnico na empresa: utilizado para monitorar o tempo de resolução do problema recorrente, o tempo médio necessário para a conclusão do serviço, a solução do caso e os indicadores que podem precisar para treinar os funcionários;
- Uma equipe de resolução de chamados: é a responsável pela triagem, redirecionamento e resolução dos chamados;
- Planos de ação: utilizados para o mapeamento dos problemas, criação de indicadores de desempenho e identificação de oportunidades de melhoria dos serviços;

## <span id="page-17-2"></span>**2.2 API**

API é uma interface fornecida por programas de *software* a outras pessoas através da Internet. Para as pessoas, a API é uma *interface* para o mundo inteiro. API é uma associação de serviços entre *software*, onde a empresa de *software* pretende estabelecer contatos com outros criadores. São exemplos de uso de API: API de serviço meteorológico aplicada em vários aplicativos de software, a API para o processamento de cartão de crédito que permite a cobrança automática por empresas de cartão. (JIN; SAHNI; SHEVAT, 2018).

### <span id="page-18-1"></span>**2.3 Gamificação**

O termo gamificação é relativamente novo, a palavra apareceu e foi evidenciada no ano de 2011, alcançando uma massa crítica necessária para aparecer no *Google Trends,* mostrada na Figura 1.

<span id="page-18-0"></span>**Figura 1 -** Consulta da palavra Gamificação no *Google Trends* no período 01/01/2011 à 09/05/2021

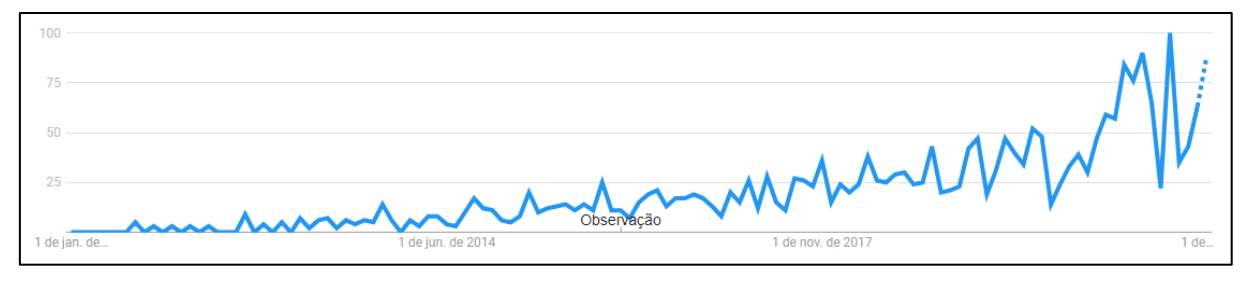

Fonte: *Google Trends*

A palavra *gamification* foi concebida em 2002 pelo consultor britânico Nick Pelling ao descrever as *interfaces* que se assimilavam a jogos, tornando assim atrativas para o cliente (BURKE, 2015).

Burke (2015) também explica que Nick Pelling ao criar a palavra *gamification,*  ao primeiro contato, pareceu ser uma palavra estranha, mas inusitadamente, ela fez sucesso. Por curiosidade o dicionário de Oxford chegou a selecioná-la como finalista para ser a palavra do ano em 2011.

É relevante diferenciar os *videogames*, programas de recompensas e gamificação. Na Figura 2 são apresentadas as diferenças (RIBEIRO; MONTENEGRO; NETO, 2019).

<span id="page-19-0"></span>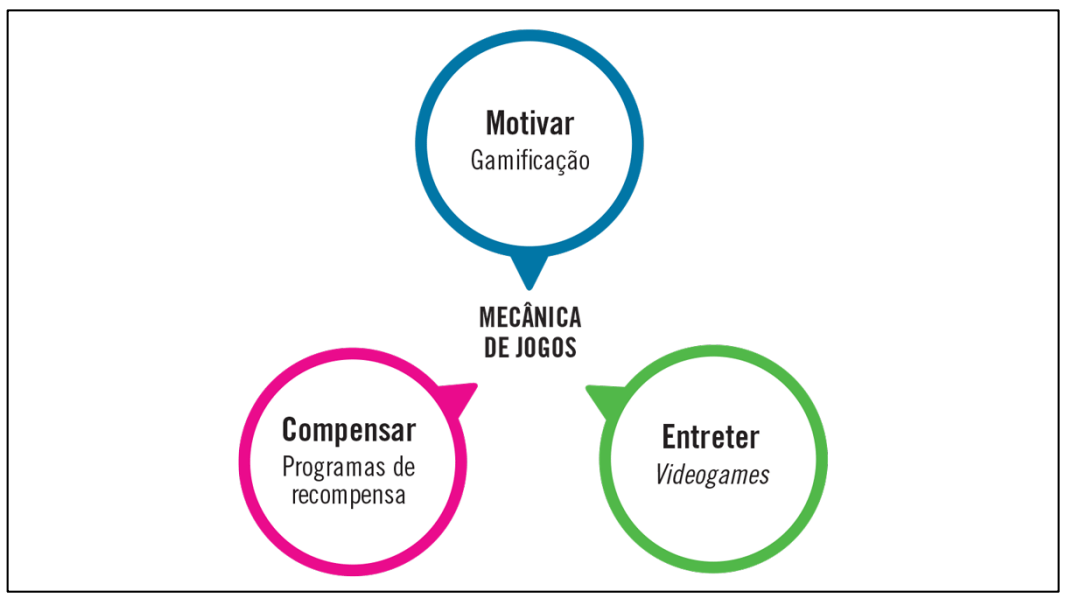

**Figura 2 -** Gamificação, programas de recompensa e *videogames*

A gamificação é a utilização das técnicas e da ideia de jogos nas tarefas do dia a dia. Isto significa utilizar os elementos ou mecanismos de jogos, com objetivo de motivar os colaboradores para a resolução ou um objetivo estratégico dentro de um contexto de não jogo (RIBEIRO; MONTENEGRO; NETO, 2019).

Segundo Burke (2015), a gamificação não envolve apenas distribuir pontos e gratificações em atividades e transformá-las em algo cativante. O conceito é sobre compreender os objetivos e motivações dos participantes e projetar uma experiência que os motive a atingir seus objetivos. Para isso, eles precisam ter uma compreensão abrangente do personagem do jogador, na qual define sete etapas básicas. Existem três tipos de moedas virtuais envolvidas neste processo, que são:

- diversão é a moeda dos *videogames*;
- objeto a moeda universal dos programas de recompensa;
- autoestima e capital social recompensas básicas usadas em soluções de gamificação.

Burke (2015) afirma que para ter um melhor espaço de sucesso é necessário definir indicadores, entender o público-alvo, definir os objetivos dos jogadores, modelar os tipos de participação exigidos, definir o espaço de jogo e o espaço

Fonte: Burke (2015)

correspondente, que será o jogo. O sistema monetário, enfim, é o jogo, teste e repetição, a fim de buscar a melhoria contínua.

<span id="page-20-0"></span>As sete etapas básicas, de acordo com Burke(2015), estão apresentadas na Figura 3.

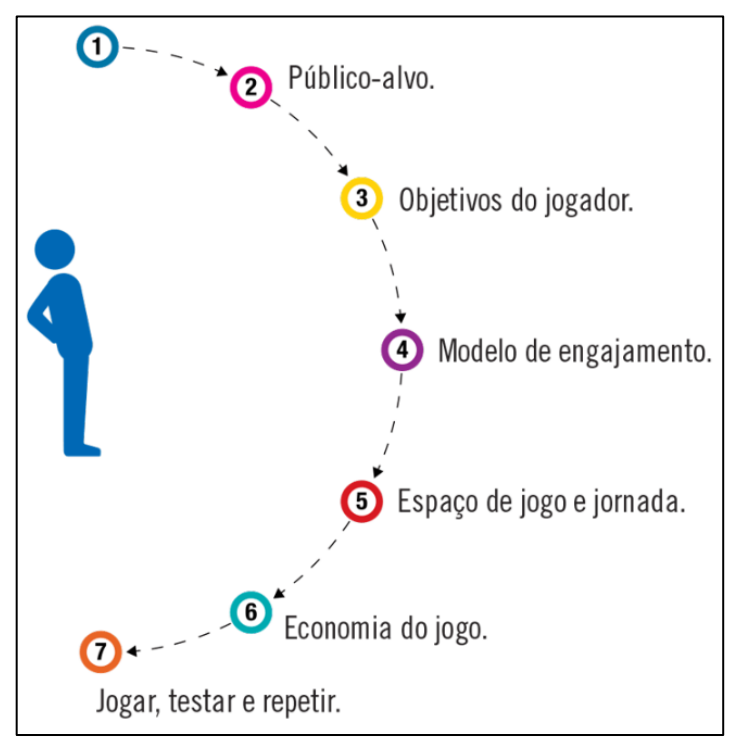

**Figura 3 -** Resultados comerciais e métricas de sucesso

Fonte: Burke (2015)

Os jogadores podem passar de nível e ganhar força e reconhecimento ao longo do jogo. Finalmente, de acordo com a etapa 7, ilustrada na Figura 3, o processo deve ter a capacidade de melhorar, reproduzir, testar e repetir continuamente.

Alves (2015) também ressalta a importância dessas sete etapas e da classificação dos jogadores, pois as pessoas jogam de forma diferente. Assim como as pessoas aprendem de maneiras diferentes, elas jogam de maneiras diferentes. Algumas pessoas concorrem ferozmente, elas vencerão, sem vontade de perder dinheiro e até mesmo frustradas, enquanto outras jogam por motivos como a alegria

de desafiar, o desejo de superar obstáculos ou o desejo de atingir metas.

#### <span id="page-21-0"></span>**2.4 Trabalhos Relacionados**

Motta et al. (2019) tiveram como objetivos discutir a utilização de métodos de gamificação como complemento ao treinamento em gestão de pessoas, além de estudar como a gamificação pode ajudar a fornecer soluções para áreas de treinamento e desenvolvimento, determinar o conceito desta estratégia e como e por que ela é aplicada em programas de treinamento. O resultado encontrado foi a eficácia da gamificação no treinamento e na transferência do aprendizado para o trabalho diário, estimulando o uso de mecanismos de jogos para participar, motivar, auxiliar e promover o treinamento individual em condições reais, ou seja, para beneficiar mais pessoas. Concluiram que com o treinamento dos colaboradores, é mais fácil tornar conteúdos complexos em algo mais acessível, utilizando a gamificação. Além disso, se pode utilizar a gamificação como estratégia para mudar o comportamento dos colaboradores e garantir a eficiência de seus resultados.

Para Bertonha (2019) a gamificação pode ser implementada com o objetivo de gerar participação entre os membros. Neste trabalho foram realizadas pesquisas envolvendo empresas juniores para determinar como os incentivos e o engajamento estavam inseridos em seu ambiente organizacional. Os levantamentos iniciais mostraram deficiências relacionadas à falta de participação e motivação dentro das empresas investigadas. Um protótipo gamificado como estratégia para à criação de um ambiente de trabalho que estimulasse o desenvolvimento pessoal e profissional dos colaboradores. Foi proposto inicialmente utilizado pela Setup Jr, uma empresa júnior da Universidade Estadual do Norte do Paraná (UENP). Foi considerado útil e fácil de usar. A empresa Setup Jr deveria verificar se ele atendia às necessidades da organização formadora se aumentava a motivação e participação de seus integrantes.

Bartolomeo, Stahl e Elias (2015) investigaram como a gamificação poderia ajudar a fornecer soluções para treinamento e desenvolvimento, determinar o conceito dessa estratégia e como e por que ela pode ser aplicada em programas de

treinamento. Pesquisaram com intuito de encontrar informações existentes sobre gamificação, treinamento e desenvolvimento. A pesquisa visava aprimorar o pensamento sobre modelos de treinamento. A partir da comparação entre o aprendizado no modelo de treinamento tradicional e o treinamento no sistema de gamificação, os resultados foram analisados. A conclusão é que os sistemas gamificados apresentaram melhores resultados do que os sistemas tradicionais.

Ferreira et al. (2016) verificaram se a gamificação realmente estimulava os alunos de engenharia de *software* a participarem mais de conteúdos relacionados à gestão de projetos de *software*. Além de utilizarem pesquisas por questionário, técnicas de observação participativa também foram utilizadas para coletar dados para determinar o perfil de cada pessoa. Após a análise dos resultados, concluiram que além de permitir maior colaboração, a gamificação também ganhou maior participação do que os métodos tradicionais.

A seguir serão apresentados os procedimentos metodológicos, no qual correspondem a um conjunto de decisões e ações relativas à seleção de técnicas e métodos de investigação para o desenvolvimento do trabalho científico para atingir o objetivo geral.

## <span id="page-23-0"></span>**3 PROCEDIMENTOS METODOLOGICOS**

Esta pesquisa é um resumo de assunto, por se tratar apenas de uma tentativa de sistematizar um campo do conhecimento, costuma mostrar sua evolução histórica e estado da arte. (WAZLAWICK, 2014).

Em relação aos objetivos, esta pesquisa é exploratória porque o autor não tem necessariamente suposições ou objetivos claros em mente. Muitas vezes, pode ser visto como o primeiro passo em um processo de pesquisa mais longo (WAZLAWICK, 2014).

Referente aos procedimentos técnicos trata-se de uma pesquisa bibliográfica e experimental.

A pesquisa bibliográfica resulta o estudo de teses, artigos, livros e outras publicações usualmente cedidos por editoras indexadas. Suas etapas são conforme Wazlawick (2014):

a) Listar os títulos de periódicos e eventos relevantes.

- b) Obter a lista de todos os artigos publicados nos últimos cinco anos (ou mais) nesses veículos (*Google* Acadêmico e CAPES).
- c) Selecionar dessa lista aqueles títulos que tenham relação com o tema de pesquisa.
- d) Ler o *abstract* desses artigos.
- e) Ler os artigos de alta relevância e fazer fichas de leituras.

Os métodos experimentais são principalmente sob condições controladas e permitem aos pesquisadores saber como o objeto de pesquisa é afetado por determinadas variáveis, de modo a observar os resultados das variáveis no objeto. Pode-se dizer que muito do conhecimento adquirido nos últimos três séculos é atribuído ao uso de métodos experimentais, o que pode ser considerado um excelente método das ciências naturais (GIL, 2017).

De acordo com o Gil (2017), as etapas são:

**a)** Formulação do problema: **É possível engajar os colaboradores das** 

#### 26

### **empresas a criarem e resolverem chamados usando a gamificação?**

- **b)** Construção de hipóteses
	- a. "A gamificação influencia na abertura de chamados"
	- b. "A gamificação aumenta a produtividade dos colaboradores"
- **c)** Definição do plano experimental:
	- a. Levantamento de requisitos
	- b. Análise dos requisitos
	- c. Preparação do ambiente de trabalho
		- i. Instalação de programas necessários para dar início ao projeto
		- ii. Preparar o banco de dados
	- d. Criação de protótipo
- **d)** Determinação dos sujeitos**:** Colaboradores
- **e)** Determinação do ambiente: uma máquina linux e programas para executar a aplicação.
	- a. Configuração da Máquina (Requisitos Mínimos)
		- i. 4GB de *Random access memory* (RAM)
		- ii. 300MB de espaço no disco rígido + pelo menos 1 *Giga Bytes* (GB) para caches
		- iii. Resolução mínima de tela de 1024x768
		- iv. Sistema operacional *Linux* (Ubuntu 18.04)
	- b. *Softwares* recomendados usados
		- i. *RubyMine* versão(2020.1.2)
		- ii. *GitKraken* versão(6.0.4)
		- iii. *Google Chrome* versão(83.0.4103.61)
- **f)** Coleta de dados: O protótipo foi disponibilizado na empresa por um 1 mês, a título de testes para aprovação e validação do produto. Após esse período foi coletado o *feedback* do uso do mesmo. Foi aplicado um questionário (disponível no Apêndice E), aos colaboradores e aos gestores, para mensurar se a gamificação aumentou a produtividade e o engajamento dos colaboradores na resolução de chamados. Buscou-se

elaborar um questionário mais simples e rápido. Foram escolhidas as questões que mais representavam as características evidenciadas ao longo deste trabalho. Foi usada a Escala Likert, com 5 opções de resposta, para registrar o grau de consentimento dos respondentes à questão e avaliar o engajamento do colaborador e o parecer do gestor.

**g)** Redação do relatório da pesquisa: registrado na escrita do Trabalho de Conclusão de Curso (TCC).

### <span id="page-26-0"></span>**4 DOCUMENTAÇÃO DA APLICAÇÃO**

Esta sessão organiza as informações da documentação do aplicativo. O documento inclui: Requisitos de Usuário (RU), Requisitos Funcionais (RF), Requisitos De Qualidade (RQ) e Casos De Uso Descritivos (CSU).

### <span id="page-26-1"></span>**4.1 Requisitos De Usuários**

Requisitos de usuários são importantes para expressar a abstração de alto nível do usuário. Geralmente é uma linguagem natural ou ilustrações das funções que o sistema deve fornecer e as restrições sob as quais deve operar.

Requisitos de usuários devem ser escritos para aqueles envolvidos no sistema que não possuem uma compreensão detalhada de como o sistema funciona (FERNANDES, 2017), conforme apresentado no Apêndice A.

### <span id="page-26-2"></span>**4.2 Requisitos Funcionais**

Requisitos Funcionais descrevem as funções que o *software* deve executar. São declarações sobre os serviços que o sistema deve fornecer, delineando o que o sistema deve fazer. Pode descrever como o sistema deve reagir a entradas específicas, como deve se comportar em situações específicas e o que não deve fazer (FERNANDES, 2017). Os requisitos funcionais são apresentados no Apêndice B.

#### <span id="page-26-3"></span>**4.3 Requisitos Não Funcionais**

Requisitos Não Funcionais são aqueles que servem para configurar as soluções (por exemplo: dimensões necessárias da tela do usuário). Eles descrevem restrições aos serviços ou funções prestados pelo sistema. Tais restrições decorrem das necessidades do usuário (fatores externos, tais como restrições orçamentárias, políticas organizacionais, requisitos de interoperabilidade com outros sistemas de

software ou hardware ou regulamentos e legislação). Desta forma, os requisitos não funcionais podem ser classificados de acordo com sua origem (FERNANDES, 2017). Os requisitos não funcionais são apresentados no Apêndice C.

### <span id="page-27-1"></span>**4.4 Diagrama De Casos De Uso**

A Figura 4 apresenta o digrama de casos de uso da aplicação. Nele estão dispostas as ações que os usuários podem executar na aplicação.

<span id="page-27-0"></span>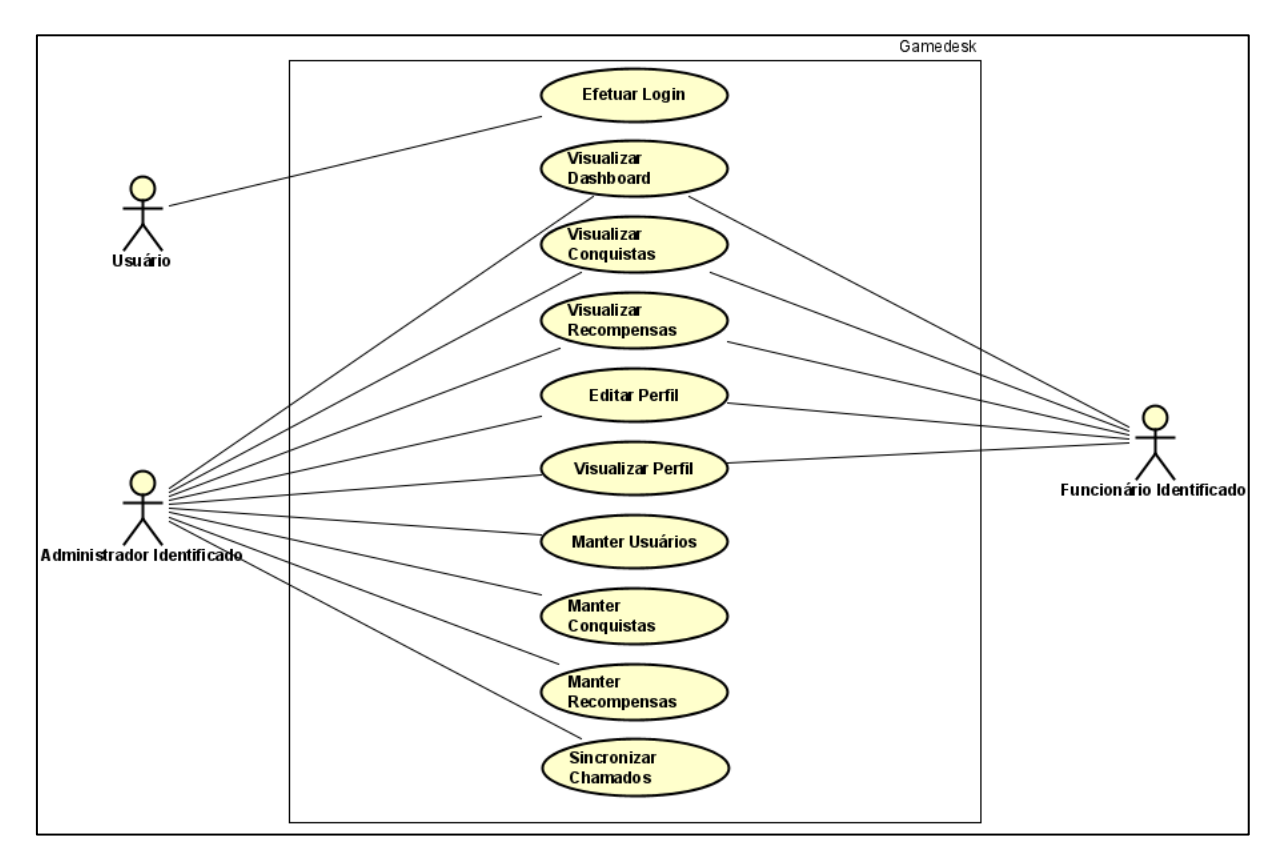

**Figura 4** - Diagrama de caso de uso da aplicação

Fonte: Autoria Própria

## <span id="page-28-0"></span>**4.5 Casos De Uso Descritivos**

Os casos de uso descritivos são documentos narrativos que descrevem a sequência de eventos dos participantes que usam o sistema para concluir o processo. Os casos de uso são associados a um conjunto de requisitos funcionais do sistema e dos participantes envolvidos. O objetivo é coletar informações sobre como o sistema interage com os usuários (PIRES, 2014). Os casos de uso são apresentados no Apêndice D.

## <span id="page-29-0"></span>**5 DESCRIÇÃO GERAL APLICAÇÃO DESENVOLVIDA**

Neste capítulo é apresentada uma descrição geral da aplicação. Além disso, são discutidos aspectos gerais do produto.

#### <span id="page-29-1"></span>**5.1 Idealização do projeto**

As duas empresas citadas no texto terão seus nomes preservados por motivos de segurança. Serão nominadas de empresas X e a outra, Y.

A Empresa X é do ramo industrial, agropecuária e investimentos imobiliário. Não havia atendimento de SD devido ao pequeno número de atendimentos, havendo apenas um funcionário na equipe de suporte. Com o crescimento da empresa, aumentou o número de controles e de chamados de serviços. Então, foi verificada a oportunidade de utilizar SD, porém as equipes não estavam habilitadas para utilizá-lo. Como a equipe não estava envolvida no aprendizado era difícil se adaptar ao novo sistema. Não havia engajamento entre os colaboradores.

Já empresa Y é do ramo de desenvolvimento de sistemas para Gestão Pública. A mesma possui cerca de 40 funcionários e está há 22 anos no mercado, especializada no desenvolvimento de sistemas para Gestão Pública. Ela possui um serviço de SD para resolver chamados. Como existia um grande número de chamados isso fazia com que alguns fossem ignorados ou mal atendidos. Com isso, os clientes estavam insatisfeitos.

Observando os problemas abordados nas duas empresas, este trabalho busca uma forma de engajar o colaborador que faz parte da equipe de suportes, de forma que o motive para prestar um melhor atendimento na resolução dos chamados. Além disso, ter mais agilidade e maior eficiencia na prestação do serviço.

#### <span id="page-30-0"></span>**5.2 Aspecto Geral do Aplicativo Desenvolvido**

A aplicação, denominada de GAMEDESK, desenvolvida neste presente trabalho, utilizou o *framework Ruby on Rails* (RoR) que utiliza uma API do sistema de SD da empresa Y. A API retorna os dados necessários para compor a aplicação, como por exemplo, data de criação do chamado, status, prioridade, data de resolução, para quem foi atribuido e dentre outros. Em seguida é realizada toda a regra de negócio na aplicação, gravando as informações no banco de dados.

O usuário, ao acessar as conquistas ou recompensas, é informado tanto das suas conquistas quanto das recompensas. Isso tem o objetivo de aumentar o engajamento do colaborador em relação ao trabalho prestado em seus chamados. Além disso, também permite pontuar os colaboradores pela qualidade do serviço prestado em seus chamados.

Como usuário administrador, o mesmo pode adicionar conquistas e recompensas. As recompensas são formas da empresa premiar o colaborador pelo seu trabalho prestado.

Os colaboradores têm acesso à tela de conquistas para que possam acompanhar suas conquistas desbloqueadas. Entretanto, na tela de recompensas são mostradas as recompensas ativas e seu progresso para reivindicar seu prêmio. Já na tela de perfil é mostrado o progresso do seu nível, as conquistas e recompensas adquiridas.

# <span id="page-31-1"></span>**6 DESENVOLVIMENTO DA APLICAÇÃO GAMEDESK**

Neste capítulo são discutidos o produto, como sistema, usuários, hardware, software e interface de comunicação. Além disso, descreve as funções do sistema, características do usuário e limitações gerais do sistema. São apresentadas as tecnologias utilizadas durante o desenvolvimento da aplicação GAMEDESK. Para criar as telas foi usado o *framework* RoR, nas funcionalidades da aplicação foi utilizada a linguagem de programação *Ruby*, juntamente com o banco de dados relacional *Postgresql*.

## <span id="page-31-2"></span>**6.1 Interfaces Da Aplicação Gamedesk**

<span id="page-31-0"></span>A aplicação se inicia em uma tela de *login,* apresentando a logo da aplicação. Esta tela permite que o usuário digite seu e-mail e senha, conforme mostrado na Figura 5.

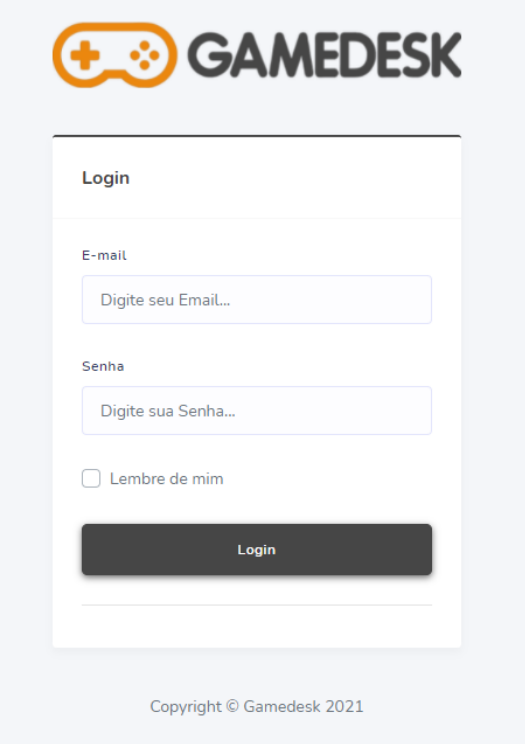

**Figura 5 -** Tela de *login*

Fonte: Autoria Própria

O restante das telas da aplicação são apresentadas a seguir:

• **Tela Principal /** *Dashboard***:** apresenta as informações acerca dos chamados do colaborador, gráficos mostrando seu desempenho e uma tabela, mostrando seus últimos chamados em aberto, mostrada nas Figuras 6 a 8.

<span id="page-32-0"></span>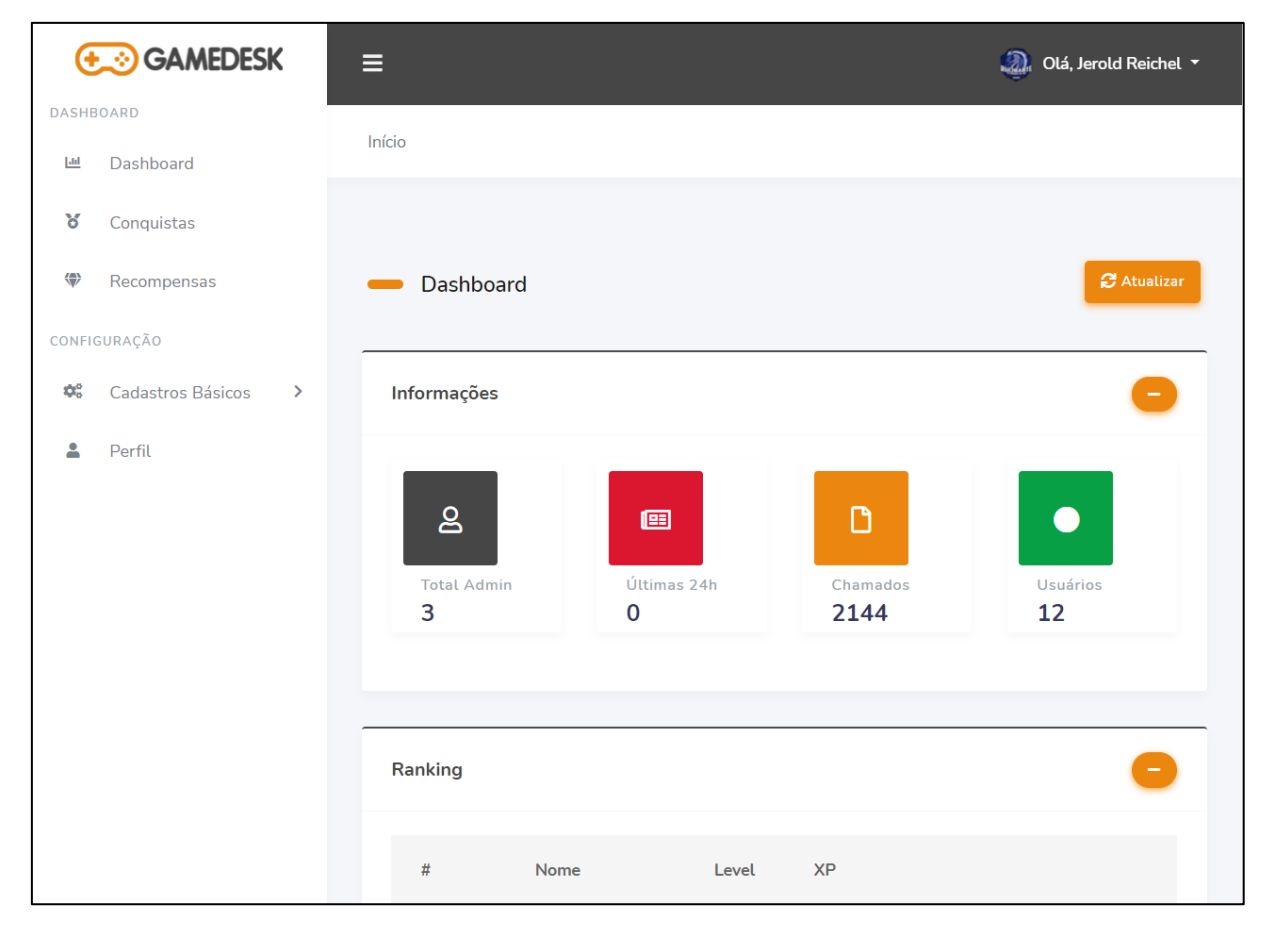

**Figura 6** - Tela Principal / Dashboard(1)

Fonte: Autoria Própria

<span id="page-33-0"></span>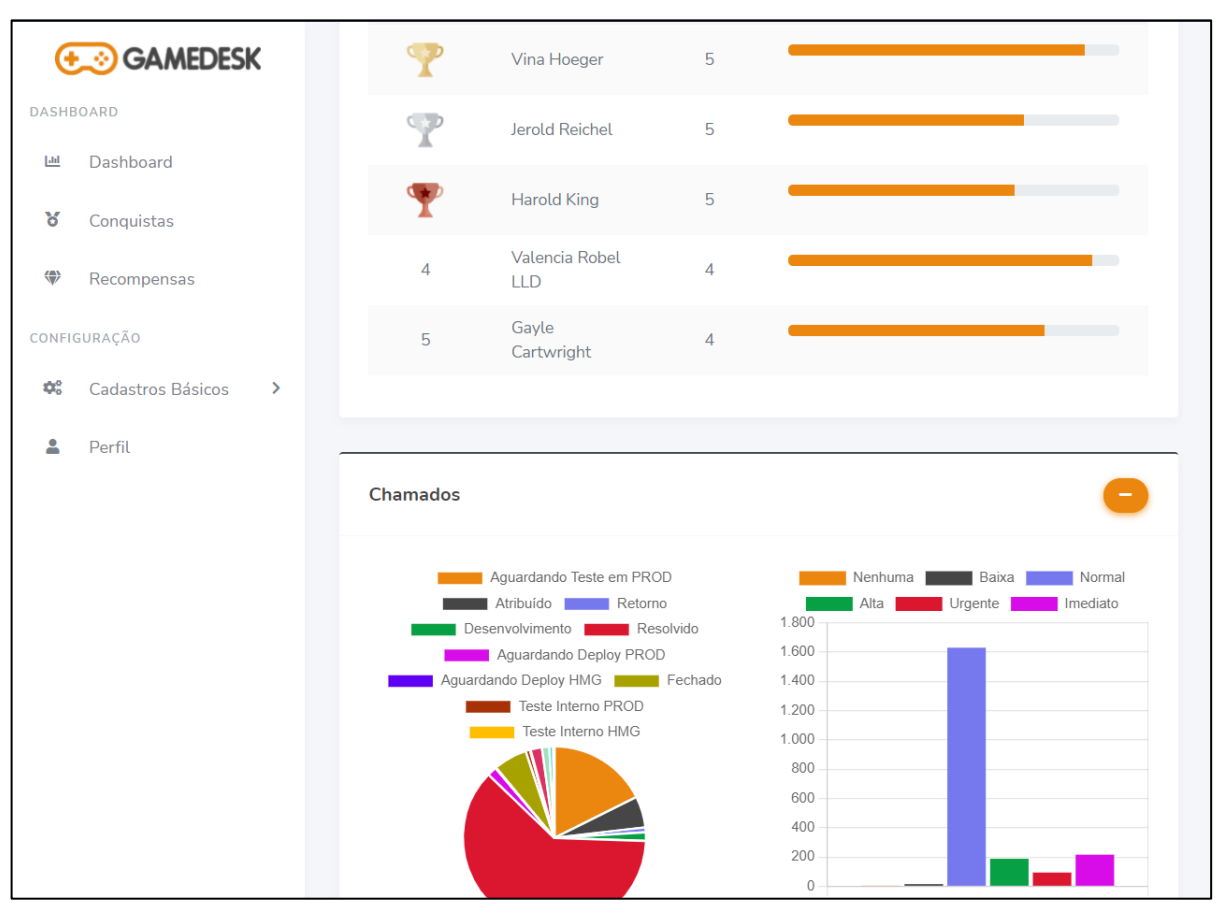

**Figura 7** - Tela Principal / *Dashboard*(2)

Fonte: Autoria Própria

<span id="page-34-0"></span>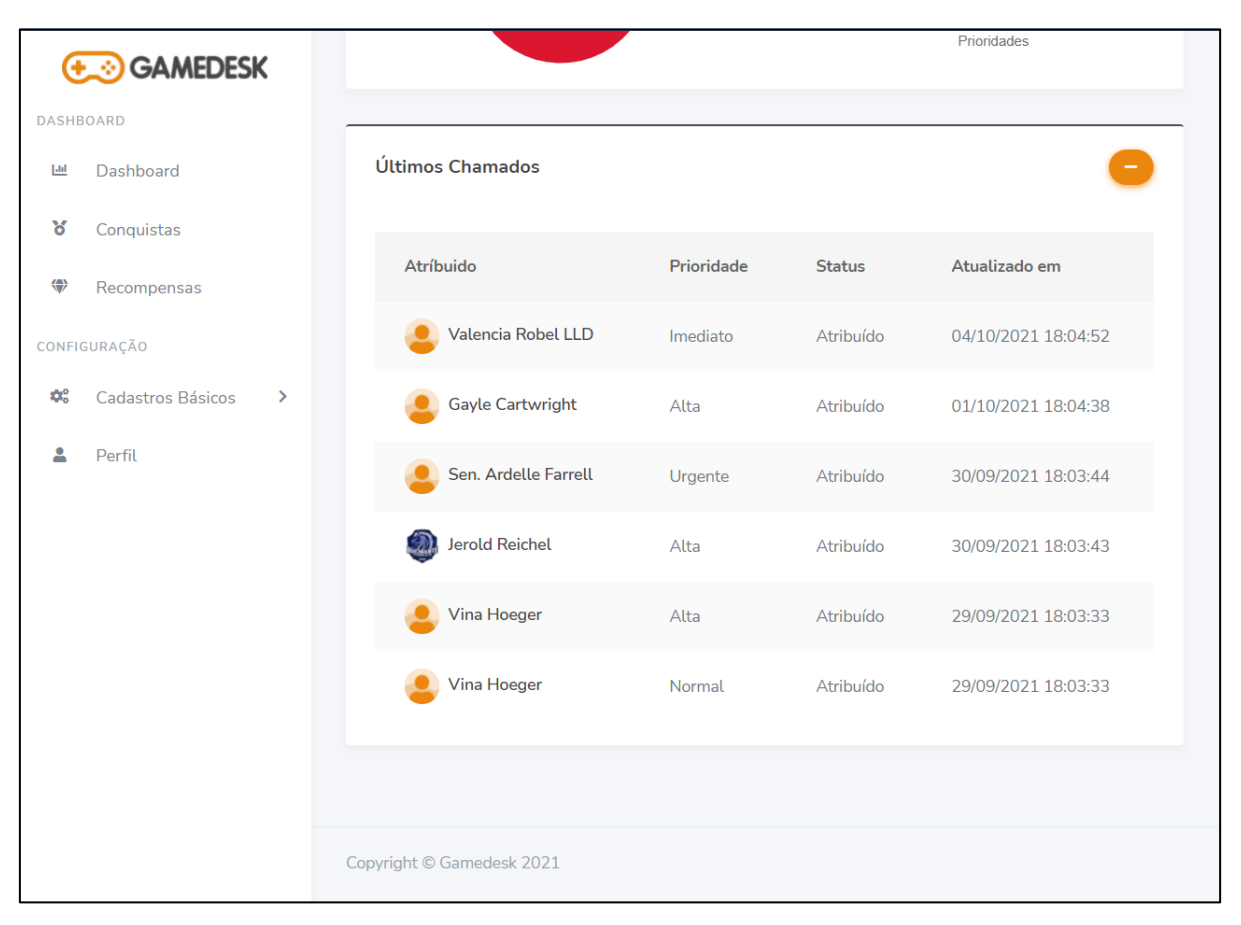

**Figura 8** - Tela Principal / *Dashboard*(3)

Fonte: Autoria Própria

• **Tela de Conquistas:** mostra todas as conquistas ativas. As conquistas em preto e branco significa que ainda não foi conquistado. As coloridas representam as conquistas adquiridas mostrada na Figura 9.

<span id="page-35-0"></span>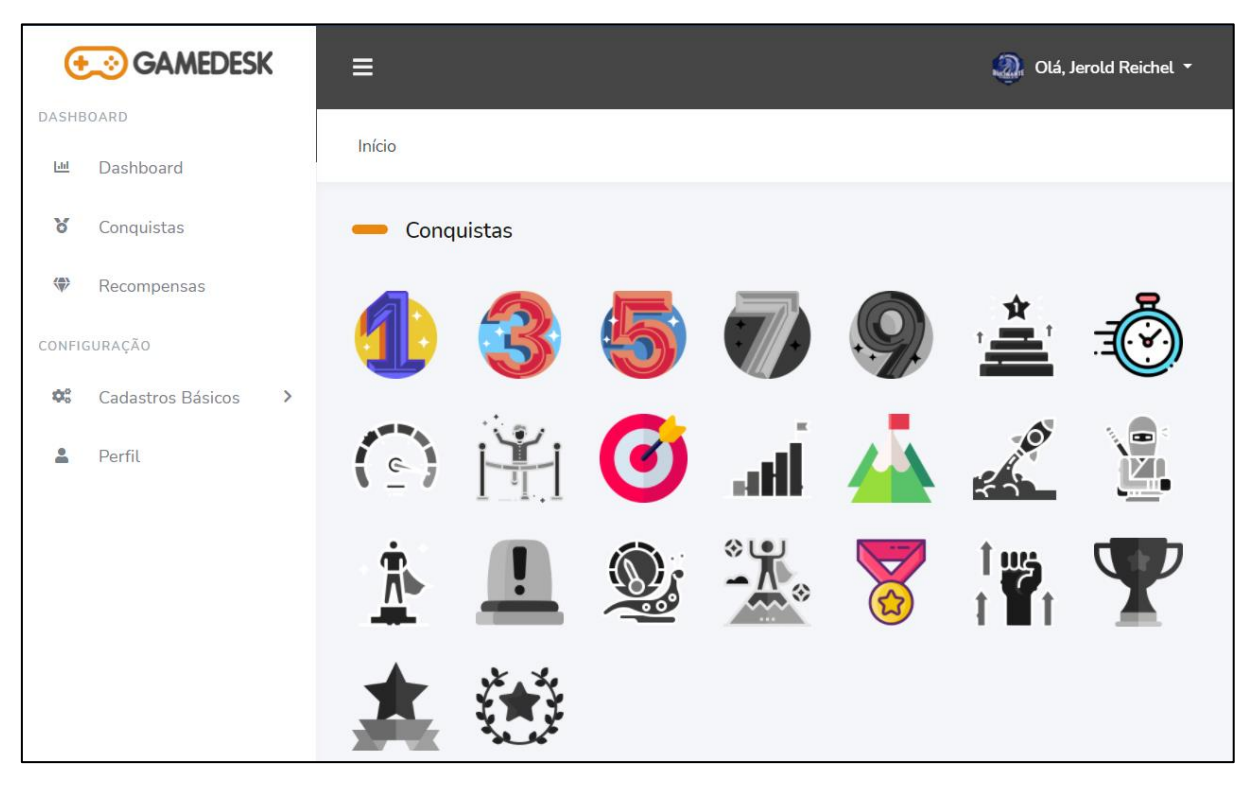

**Figura 9** - Tela de Conquistas

Fonte: Autoria Própria

• **Tela de Recompensas:** mostra todas as recompensas ativas, com título do desafio, a recompensa, data de término e o progresso da recompensa mostrada na Figura 10.
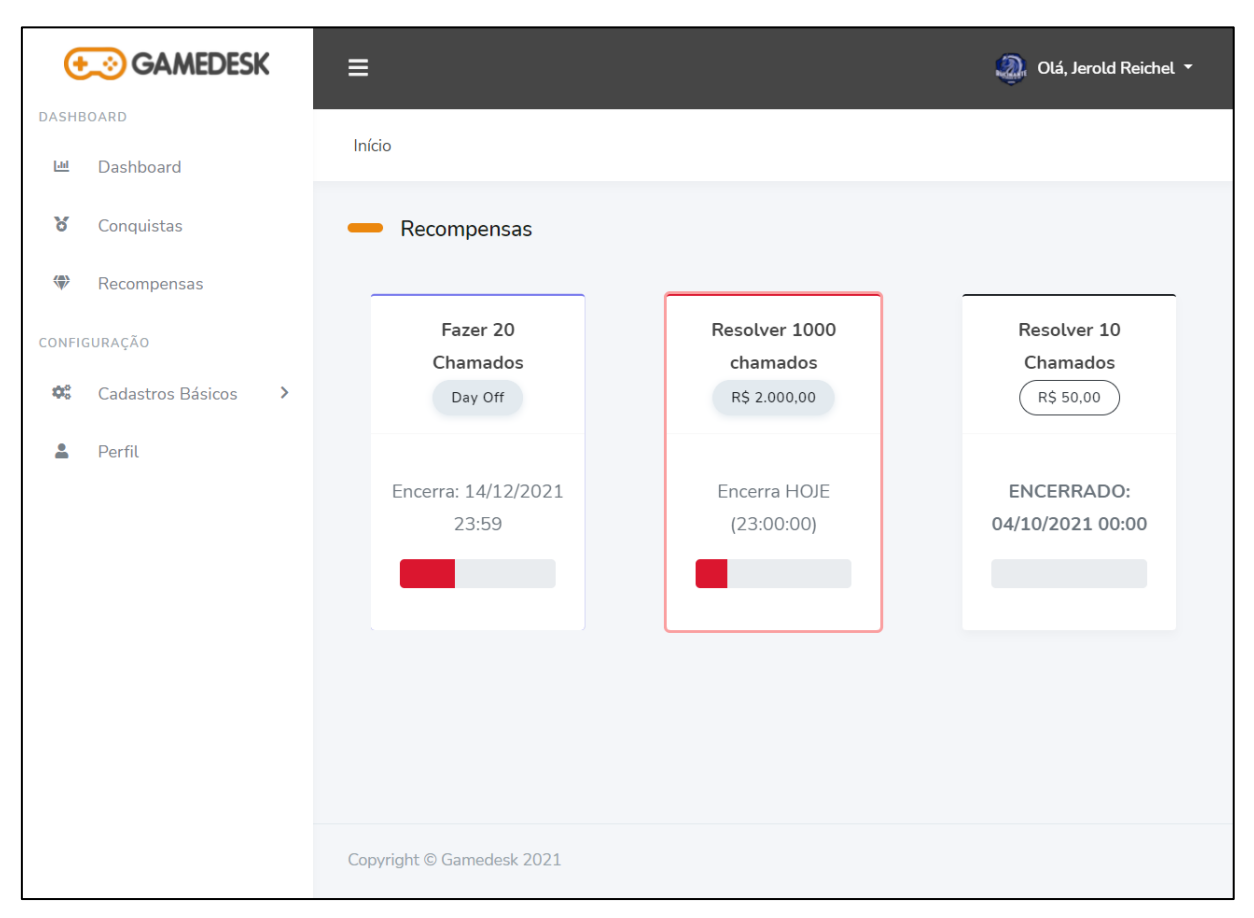

**Figura 10** - Tela de Recompensas

Fonte: Autoria Própria

• **Tela de Cadastro de Conquistas:** nela estão listadas todas as conquistas cadastradas na aplicação, o administrador pode criar, adicionar, editar e deletar uma conquista, conforme ilustra nas Figuras 11 e 12.

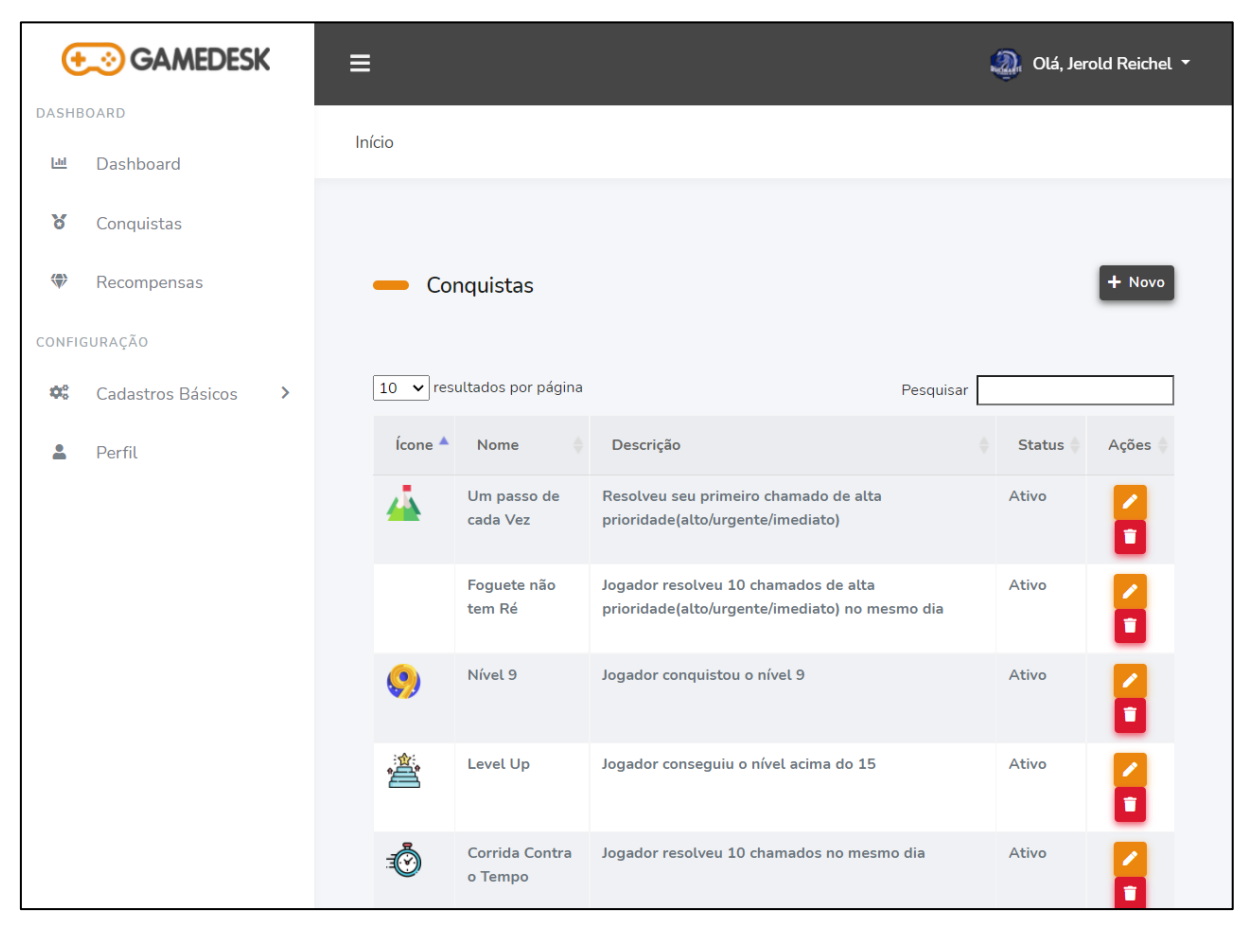

**Figura 11** - Tela de Cadastro de Conquistas(1)

Fonte: Autoria Própria

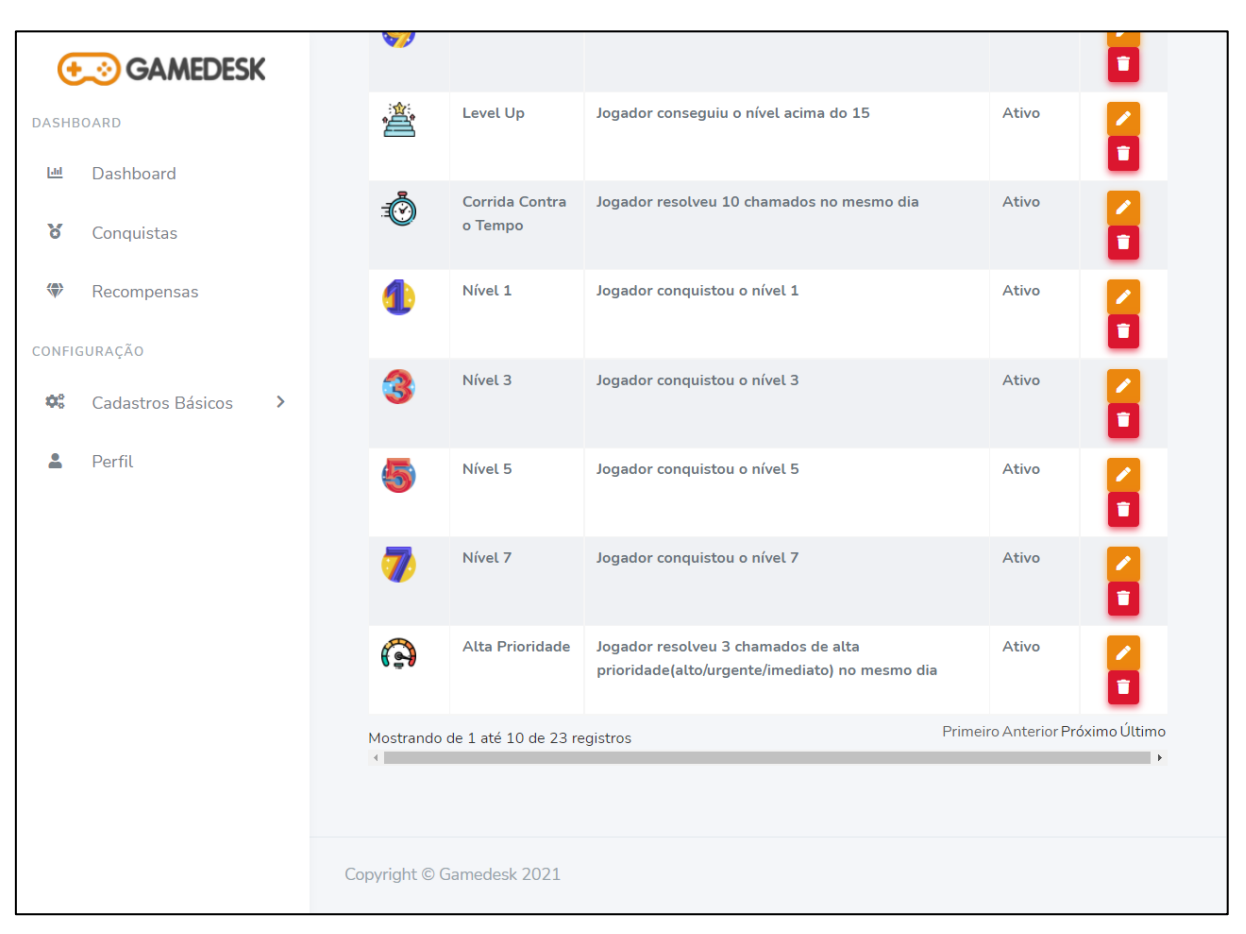

**Figura 12** - Tela de Cadastro de Conquistas(2)

Fonte: Autoria Própria

• **Tela de Cadastro de Recompensas:** contém todas as recompensas cadastradas na aplicação. O administrador pode criar, adicionar, editar e deletar uma recompensa, conforme mostrado na Figura 13.

|                                     | <b>E GAMEDESK</b>                  | ▤                              |                                         |                            |                                  |            |            | $\Omega$      | Olá, Jerold Reichel v |  |
|-------------------------------------|------------------------------------|--------------------------------|-----------------------------------------|----------------------------|----------------------------------|------------|------------|---------------|-----------------------|--|
| <b>DASHBOARD</b>                    |                                    |                                |                                         |                            |                                  |            |            |               |                       |  |
| Lld                                 | Dashboard                          | Início                         |                                         |                            |                                  |            |            |               |                       |  |
| ४                                   | Conquistas                         |                                |                                         |                            |                                  |            |            |               |                       |  |
| ⇔                                   | Recompensas                        | $+$ Novo<br>Recompensas        |                                         |                            |                                  |            |            |               |                       |  |
|                                     | CONFIGURAÇÃO                       |                                |                                         |                            |                                  |            |            |               |                       |  |
| $\phi_{\circ}^{\circ}$              | Cadastros Básicos<br>$\rightarrow$ |                                | 10 v resultados por página<br>Pesquisar |                            |                                  |            |            |               |                       |  |
|                                     | Perfil                             | Objetivo                       | Recompensa                              | Data Início                | Data Fim                         | Prioridade | Quantidade | <b>Status</b> | Açoes                 |  |
|                                     |                                    | Fazer 128                      | <b>Ganhar uma Coca</b><br>Cola          | 2020-09-06<br>00:00:00 UTC | 2021-09-09<br>23:00:00 UTC       |            | 128        | Ativo         | î                     |  |
|                                     |                                    | Fazer 150                      | <b>Viagem a Disney</b>                  | 2021-04-13<br>00:00:00 UTC | 2021-09-07<br>23:00:00 UTC       |            | 150        | Ativo         | $\frac{2}{\pi}$       |  |
|                                     |                                    | Fazer 20<br>Chamados           | Day Off                                 | 2021-09-04<br>00:00:00 UTC | 2021-12-14<br>23:59:00 UTC       |            | 20         | Ativo         | $\frac{2}{3}$         |  |
|                                     |                                    | Resolver 10<br><b>Chamados</b> | <b>R\$ 50,00</b>                        | 2021-10-03<br>00:00:00 UTC | 2021-10-04<br>00:00:00 UTC       |            | 10         | Ativo         | $\frac{2}{\pi}$       |  |
|                                     |                                    | Resolver 1000<br>chamados      | R\$ 2.000,00                            | 2021-01-01<br>00:00:00 UTC | 2021-10-04<br>23:00:00 UTC       |            | 1000       | Ativo         | Ť                     |  |
| Mostrando de 1 até 5 de 5 registros |                                    |                                |                                         |                            | Primeiro Anterior Próximo Último |            |            |               |                       |  |
|                                     |                                    |                                |                                         |                            |                                  |            |            |               |                       |  |

**Figura 13** - Tela de Cadastro de Recompensas

Fonte: Autoria Própria

• **Tela de Cadastro de Usuários:** Mostra todos os usuários cadastrados na aplicação. O administrador pode criar, adicionar, editar e deletar um usuário, conforme ilustra nas Figuras 14 e 15.

|                  | <b>S</b> GAMEDESK                  | Е                                          |                             |                                        |       | x<br>Olá, Jerold Reichel v |          |  |
|------------------|------------------------------------|--------------------------------------------|-----------------------------|----------------------------------------|-------|----------------------------|----------|--|
| <b>DASHBOARD</b> |                                    |                                            |                             |                                        |       |                            |          |  |
| 回                | Dashboard                          | Início                                     |                             |                                        |       |                            |          |  |
| ୪                | Conquistas                         |                                            |                             |                                        |       |                            |          |  |
| ⇔                | Recompensas                        | <b>Usuários</b>                            |                             |                                        |       |                            | $+$ Novo |  |
| CONFIGURAÇÃO     |                                    |                                            |                             |                                        |       |                            |          |  |
| ≎ೆ               | $\rightarrow$<br>Cadastros Básicos | resultados por página<br>10<br>$\check{ }$ |                             |                                        |       | Pesquisar                  |          |  |
|                  | Perfil                             | Código <sup>4</sup>                        | Nome                        | E-mail                                 | Admin | <b>Status</b>              | Ações    |  |
|                  |                                    |                                            | <b>Fabricio</b>             | fabricioeliasdesouza@gmail.com         | Sim   | Inativo                    | o        |  |
|                  |                                    | $\overline{9}$                             | Dr. Herlinda Hamill         | garland_windler@senger.io              | Sim   | Ativo                      | I۳       |  |
|                  |                                    | 191                                        | <b>Gayle Cartwright</b>     | mark.wilkinson@schneider-sanford.net   | Não   | Ativo                      | I۴       |  |
|                  |                                    | 214                                        | <b>Valencia Robel LLD</b>   | simonne.hauck@weissnat-lehner.net      | Não   | Ativo                      | I۰       |  |
|                  |                                    | 269                                        | <b>Vina Hoeger</b>          | alverta_yundt@ruecker-cronin.co        | Não   | Ativo                      | Þ        |  |
|                  |                                    | 294                                        | <b>Jerold Reichel</b>       | santo.feeney@jast.name                 | Sim   | Ativo                      | Ŀ        |  |
|                  |                                    | 318                                        | <b>Sen. Ardelle Farrell</b> | marcelino.stark@schuppe.co             | Não   | Ativo                      | I۰,      |  |
|                  |                                    | 342                                        | <b>Ching Anderson</b>       | dorris_moore@walker-lynch.name         | Não   | Ativo                      | Þ        |  |
|                  |                                    | 344                                        | <b>Harold King</b>          | elva_tillman@osinski-christiansen.info | Não   | Ativo                      | E        |  |
|                  |                                    | 389                                        | <b>Garland Jones DDS</b>    | melanie.bechtelar@howe.co              | Não   | Ativo                      | î        |  |

**Figura 14** - Tela de Cadastro de Usuários(1)

Fonte: Autoria Própria

| <b>GAMEDESK</b><br>ø         | Е                  |                                         |                                        |            | இ<br>Olá, Jerold Reichel ▼ |          |
|------------------------------|--------------------|-----------------------------------------|----------------------------------------|------------|----------------------------|----------|
| <b>DASHBOARD</b>             |                    |                                         |                                        |            |                            |          |
| Lul<br>Dashboard             | Início             |                                         |                                        |            |                            |          |
| ४<br>Conquistas              |                    |                                         |                                        |            |                            |          |
| 帶<br>Recompensas             | <b>Usuários</b>    |                                         |                                        |            |                            | $+$ Novo |
| CONFIGURAÇÃO                 |                    |                                         |                                        |            |                            |          |
| Φ0<br>Cadastros Básicos<br>⋗ |                    | 10 v resultados por página<br>Pesquisar |                                        |            |                            |          |
| 2<br>Perfil                  | Código $\triangle$ | Nome<br>÷                               | E-mail<br>÷                            | Admin      | <b>Status</b>              | Ações    |
|                              |                    | Fabricio                                | fabricioeliasdesouza@gmail.com         | Sim        | Inativo                    | ٠        |
|                              | 9                  | Dr. Herlinda Hamill                     | garland_windler@senger.io              | <b>Sim</b> | Ativo                      | o        |
|                              | 191                | <b>Gayle Cartwright</b>                 | mark.wilkinson@schneider-sanford.net   | Não        | <b>Ativo</b>               | O        |
|                              | 214                | <b>Valencia Robel LLD</b>               | simonne.hauck@weissnat-lehner.net      | Não        | Ativo                      | O        |
|                              | 269                | <b>Vina Hoeger</b>                      | alverta_yundt@ruecker-cronin.co        | Não        | Ativo                      | Þ        |
|                              | 294                | <b>Jerold Reichel</b>                   | santo.feeney@jast.name                 | Sim        | Ativo                      | Þ        |
|                              | 318                | Sen. Ardelle Farrell                    | marcelino.stark@schuppe.co             | Não        | Ativo                      | Þ        |
|                              | 342                | <b>Ching Anderson</b>                   | dorris_moore@walker-lynch.name         | Não        | Ativo                      | Þ        |
|                              | 344                | <b>Harold King</b>                      | elva_tillman@osinski-christiansen.info | Não        | Ativo                      | I۴       |
|                              | 389                | <b>Garland Jones DDS</b>                | melanie.bechtelar@howe.co              | Não        | Ativo                      | T        |

**Figura 15** - Tela de Cadastro de Usuários(2)

Fonte: Autoria Própria

• **Tela de Perfil:** exibe o perfil do usuário, tais como: sua foto, *Experience Points* (XP), nível, barra de progressão, conquistas, recompensas e uma tabela de pontuação. Nesta tela o usuário pode editar seu próprio perfil, conforme mostra nas Figuras 16 a 18.

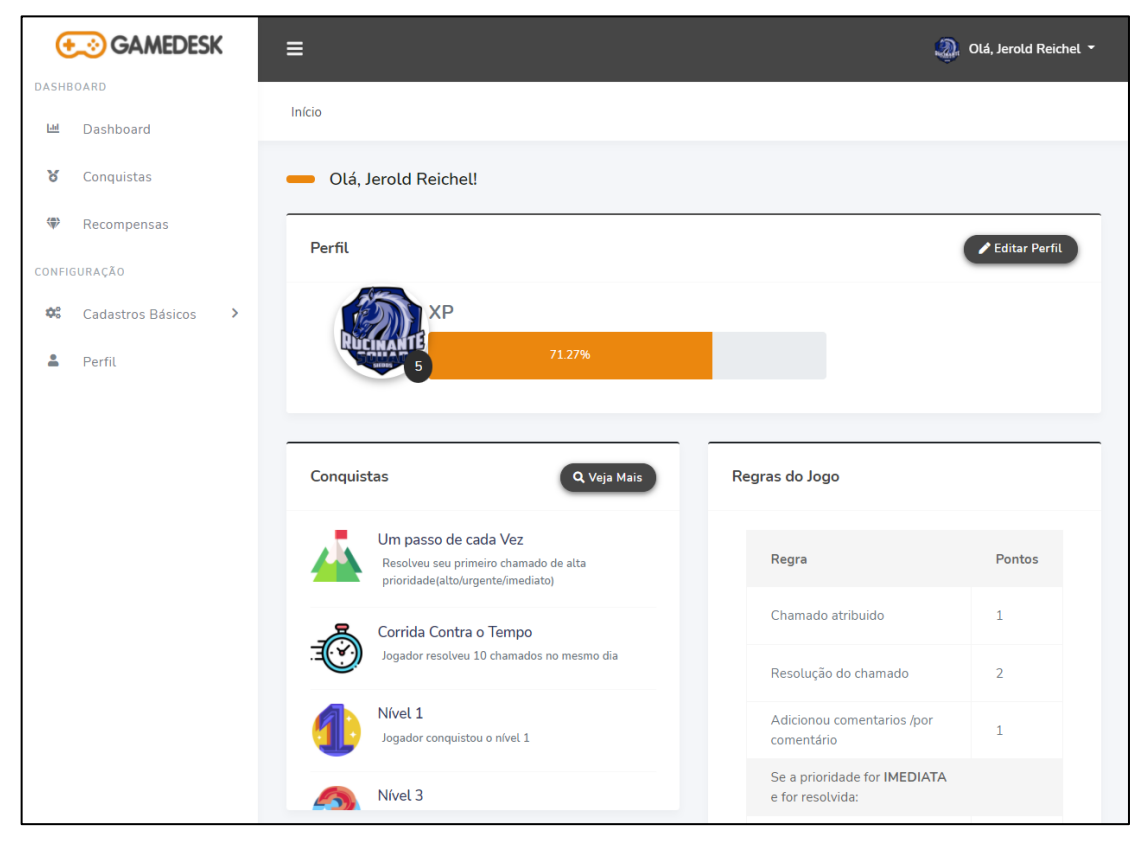

**Figura 16** - Tela de Perfil(1)

Fonte: Autoria Própria

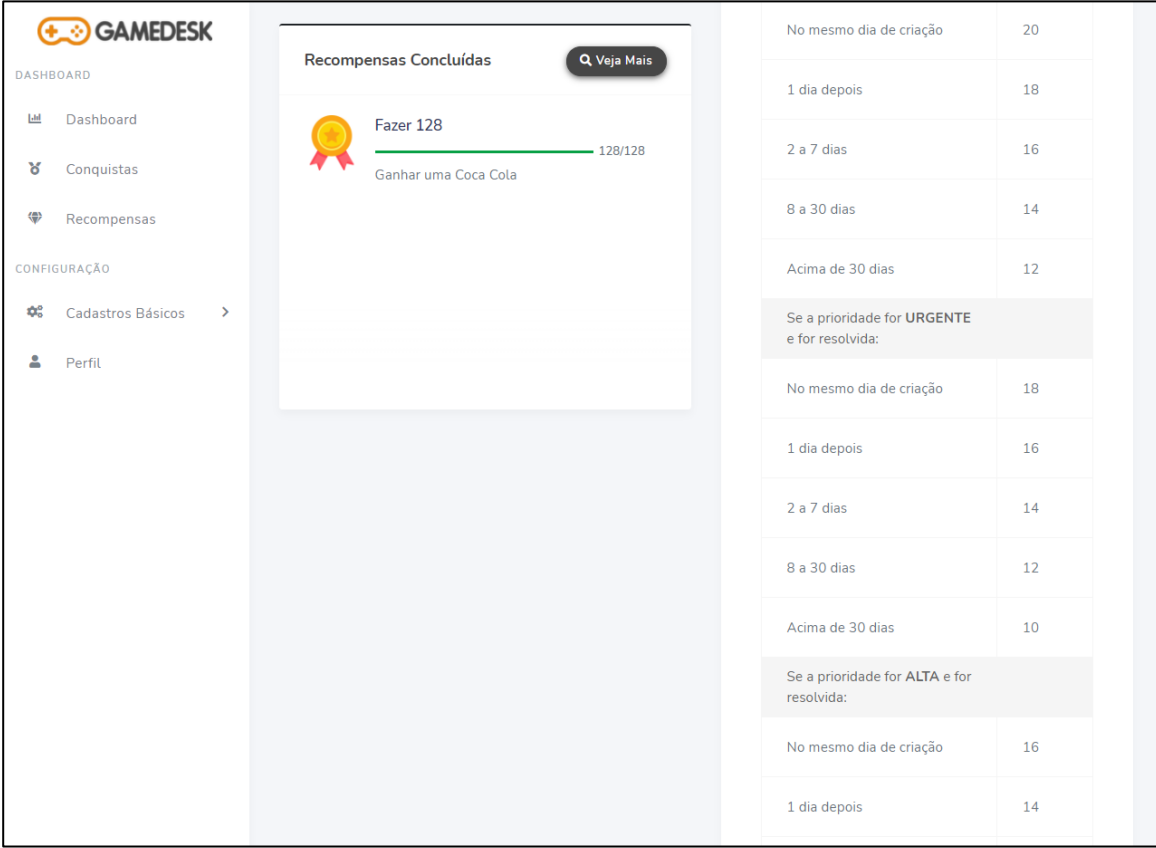

**Figura 17** - Tela de Perfil(2)

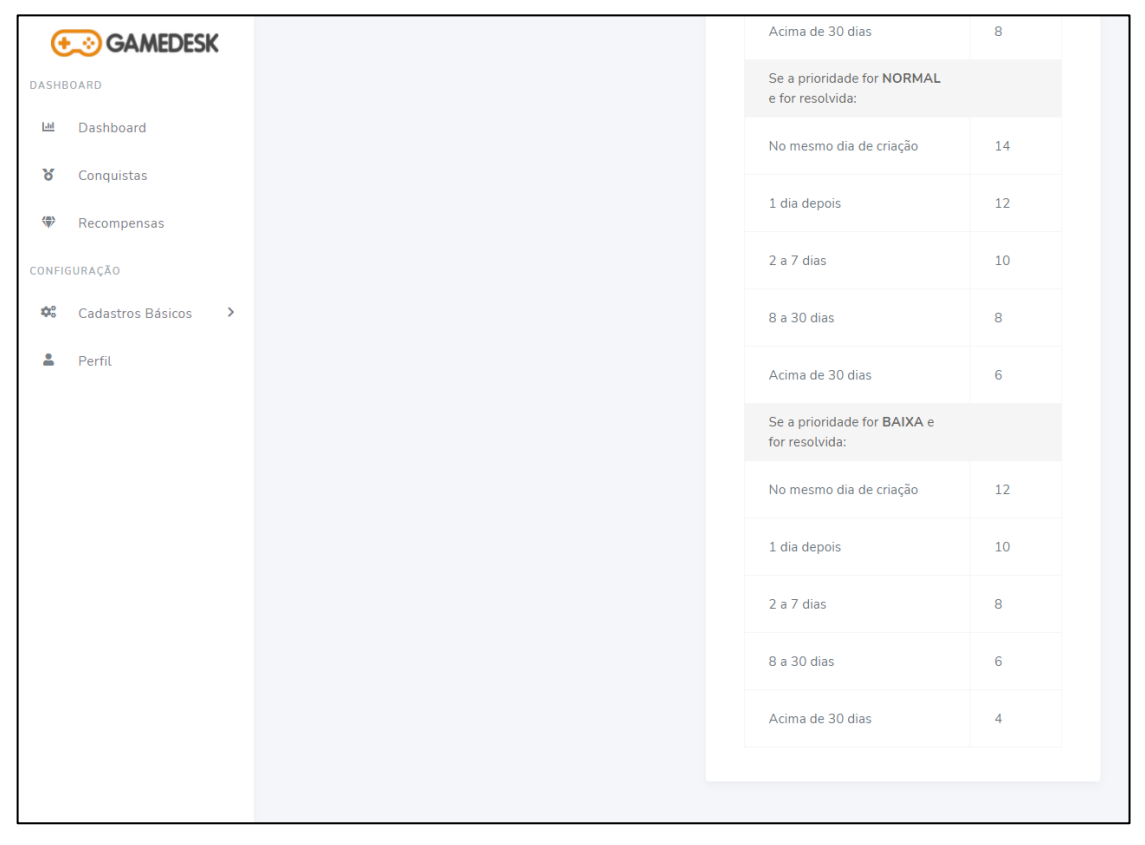

**Figura 18** - Tela de Perfil(3)

Fonte: Autoria Própria

### **6.2 Interfaces De Usuário**

A aplicação GAMEDESK foi desenvolvida para se adaptar a qualquer tamanho de tela, permitindo o acesso em qualquer dispositivo com acesso à *Internet* e a navegadores.

### **6.3 Interfaces De Hardware**

Para aplicações WEB a Microsoft (2021) informa que os requisitos de hardware são:

- Processador dual core de 1,9 gigahertz (GHz) x86 ou x64 bits com conjunto de instruções *Streaming SIMD Extensions* 2 (SSE2).
- Memória de 2GB de RAM
- Exibição Super *Video Graphics Array* (VGA) com resolução de 1024 x 768 Requisitos de rede são:
- Largura de banda maior que 50 KBps (400 kbps)
- Latência abaixo de 150 ms

### **6.4** *Interfaces* **De** *Software*

A execução em qualquer um dos seguintes navegadores da WEB e sistema operacional especificado é indicada pela Microsoft (2021) da seguinte forma:

- *Microsoft Edge* (última versão lançada publicamente) em execução no Windows 10, Windows 8.1, Windows 8, Windows 7.
- Mozilla Firefox (versão mais recente lançada publicamente) em execução no Windows 10, Windows 8.1, Windows 8 ou Windows 7.
- Google Chrome
	- o Google Chrome (última versão lançada publicamente) em execução no Windows 10, Windows 8.1, Windows 8, Windows 7.
	- o Google Chrome (última versão lançada publicamente) em execução nas duas versões mais recentes do Mac OS lançadas publicamente.
- Apple Safari (versão mais recente lançada publicamente) em execução nas duas versões mais recentes do Mac OS ou Apple iPad.

#### **6.5 Características Dos Usuários**

Os usuários que utilizaram a aplicação foram os colaboradores da Empresa Y, que possui o serviço de SD*,* que permitiu a implantação e validação deste produto.

### **6.6 Restrição/Limitação**

A aplicação GAMEDESK possui a seguinte restrição:

O usuário deve estar conectado com a *Internet*, pois devido a autenticação,

precisa da comunicação com o servidor e com o banco de dados.

#### *6.7 Ruby on Rails*

*Rails* é uma estrutura de desenvolvimento de aplicativos da web escrita na linguagem de programação *Ruby*. Seu objetivo é promover o desenvolvimento de aplicativos da WEB fazendo suposições sobre tudo o que os desenvolvedores precisam para começar. Comparado com muitas outras linguagens ou *frameworks*, ele permite que se escreva menos código e faça mais coisas ao mesmo tempo. RoR trabalha com padrão *Model-View-Controller* (MVC). MVC é um padrão de *design* que divide as responsabilidades do aplicativo e torna mais fácil o seu entendimento. O *Rails* segue esse padrão de *design* por convenção (RAILS, 2021), conforme ilustrado na Figura 19.

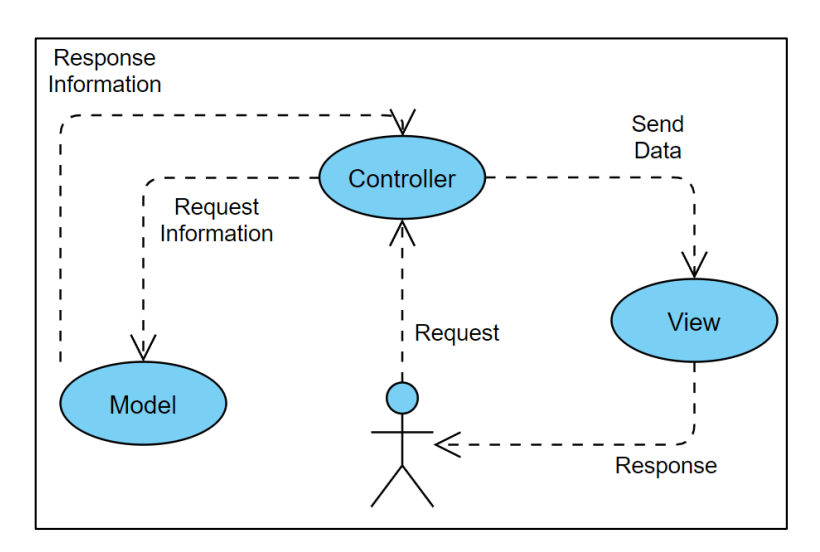

**Figura 19** - Visão Global de um MVC

Fonte: Autoria Própria

#### **6.8 Linguagem de programação** *Ruby*

A linguagem de programação *Ruby* é uma linguagem cuidadosamente equilibrada. Seu criador Yukihiro "Matz" Matsumoto fundiu partes de suas linguagens favoritas (Perl, Smalltalk, Eiffel, Ada e Lisp) para formar uma nova linguagem, que

equilibra a programação funcional e a programação imperativa. Desde sua publicação em 1995, esta linguagem está entre as 20 primeiras, na maioria dos índices, que medem a popularidade crescente das linguagens de programação em todo o mundo, como, por exemplo, o índice TIOBE. Esse crescimento se deve em grande parte à popularidade do *software* escrito em *Ruby*, especialmente a estrutura de desenvolvimento da WEB *Ruby on Rails* (RUBY, 2021).

*Ruby* também é totalmente gratuita, para usar, copiar, modificar e distribuir. Em *Ruby*, tudo é um objeto. Cada informação e código pode receber seus próprios atributos e operações. A programação orientada a objetos nomeia atributos como variáveis de instância e ações como métodos (RUBY, 2021).

#### **6.9 PostgreSQL**

PostgreSQL é um poderoso sistema de banco de dados relacional de objeto de código aberto, que usa e estende a linguagem SQL e combina muitas funções para armazenamento seguro e expansão das cargas de trabalho de dados mais complexas. A origem do PostgreSQL pode ser rastreada até 1986, como parte do projeto POSTGRES, na Universidade da Califórnia, em Berkeley. Este sistema tem mais de 30 anos de experiência ativa em desenvolvimento na plataforma central (POSTGRESQL, 2021).

PostgreSQL ganhou uma boa reputação por sua arquitetura comprovada, confiabilidade, integridade de dados, conjunto de recursos poderosos, escalabilidade e a comunidade de código aberto na contrapartida do compromisso do *software* de fornecer continuamente soluções inovadoras de alto desempenho. PostgreSQL é executado em todos os principais sistemas operacionais, sendo compatível com atomicidade, consistencia, isolamento e durabilidade (ACID) desde 2001. Tem complementos importantes, como a popular extensão de banco de dados geoespacial PostGIS (POSTGRESQL, 2021).

#### **6.10 Heroku**

Os desenvolvedores de aplicativos contam com abstrações de *software* para simplificar o desenvolvimento e aumentar a produtividade. Ao executar aplicativos, a conteinerização abstrai a carga de gerenciamento de *hardware* ou máquinas virtuais. Em vez de gerenciamento de *hardware*, se implanta o aplicativo no Heroku, que empacota o código e as dependências do aplicativo em um *contêiner*. Assim, fornece um ambiente de isolamento leve em termo computacional, memória, sistema operacional e sistema de arquivos temporários.

Os *contêineres* geralmente são executados em um *host* compartilhado, mas são completamente isolados uns dos outros. A plataforma Heroku usa um modelo de *contêiner* para executar e escalar todos os aplicativos Heroku. Recipientes que não usam Heroku são chamados de "*dynos*". *Dynos* é um *contêiner Linux* virtualizado isolado projetado para executar código de acordo com comandos especificados pelo usuário. Seu aplicativo pode ser expandido para qualquer número especificado de dinamômetros com base em suas necessidades de recursos.

O recurso de gerenciamento de *contêineres* do Heroku fornece uma maneira fácil de dimensionar e gerenciar o número, tamanho e tipo de dinamômetros que seu aplicativo pode precisar a qualquer momento. *Dynos* é o bloco de construção que impulsiona qualquer aplicativo Heroku, do mais simples ao mais complexo. A implantação do dinamômetro Heroku e a confiança no gerenciamento do mesmo tornam mais fáceis construir e executar aplicativos flexíveis e escaláveis. Dessa forma, libera o usuário do gerenciamento de infraestrutura para que ele possa se concentrar na construção e execução de aplicativos excelentes (HEROKU, 2021).

### **7 ANALISE DOS RESULTADOS OBTIDOS**

Inicialmente, foi realizada a análise de requisitos e, posteriormente, o desenvolvimento da aplicação.

Para testar e validar a aplicação Gamedesk, 10 usuários, sendo 3 gestores, tiveram acesso à mesma por 30 dias. Logo após, cada usuário teve a oportunidade de avaliar a aplicação. Neste momento, responderam algumas perguntas do autor sobre o funcionamento, se a *interface* era amigável, se proporcionou uma interação melhor, um engajamento melhor e afins.

Estas respostas e avaliações dos usuários foram traduzidas em forma de gráficos, discutidos a seguir.

A Figura 20 apresenta o resultado da primeira questão: A *interface* da aplicação GAMEDESK é bem-organizada e fácil de entender.

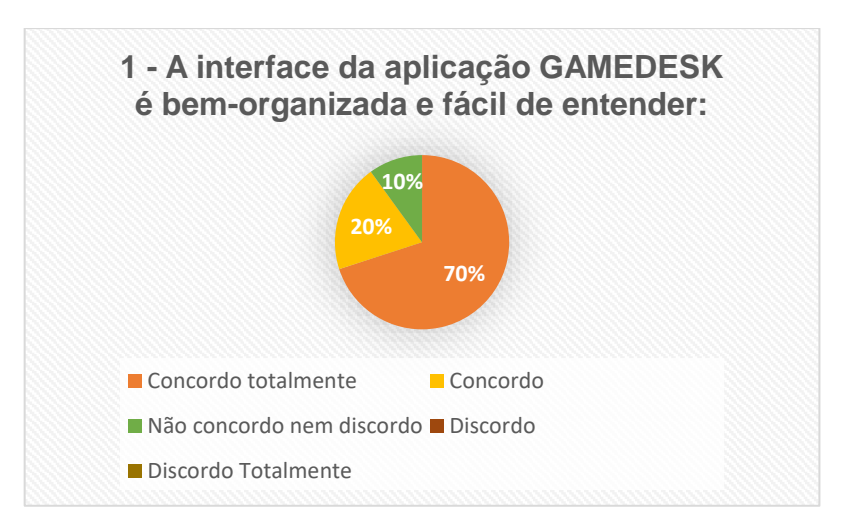

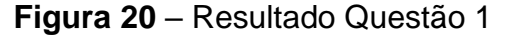

Observando a Figura 20, 90% dos usuários consideraram a *interface* da aplicação bem organizada e fácil de entender, 10% dos usuários não concordam e nem discordam.

A Figura 21 exibe o resultado o da segunda questão: A gamificação englobando os chamados é um conceito interessante?

Fonte: Autoria Própria

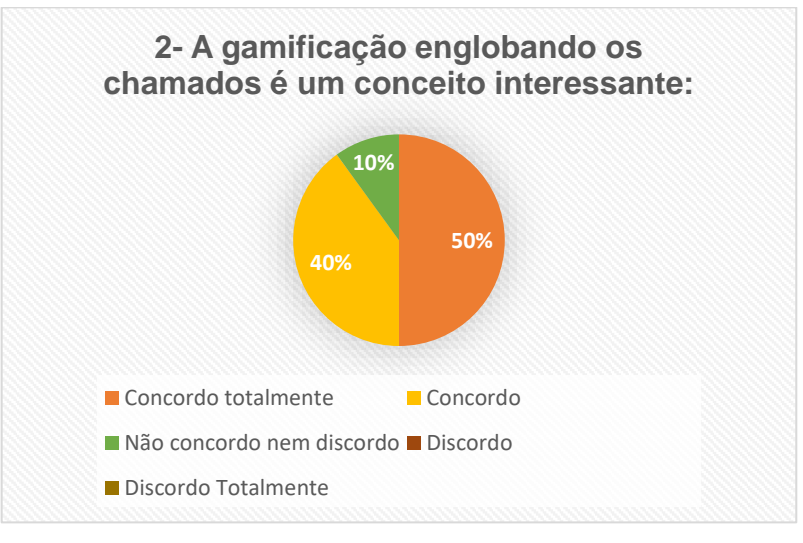

**Figura 21** – Resultado Questão 2

Fonte: Autoria Própria

Na Figura 21 nota-se que 90% gostaram do conceito enquanto 10% dos usuários não concordam e nem discordam.

A Figura 22 mostra o resultado da terceira questão: O desafio proporcionado pelo jogo de conquistas e recompensas manteve minha motivação para continuar jogando?

![](_page_50_Figure_5.jpeg)

![](_page_50_Figure_6.jpeg)

Fonte: Autoria Própria

Percebe-se que a Figura 22, 90% dos usuários evidenciaram que se sentiram motivados em relação ao desafio, 10% dos usuários não concordam e nem discordam.

A Figura 23 demonstra o resultado da quarta questão: Ao completar uma conquista, senti-me realizado e satisfeito?

![](_page_51_Figure_2.jpeg)

![](_page_51_Figure_3.jpeg)

Nota-se que a Figura 23, 90% dos usuários mostraram realizados e satisfeitos ao completar uma conquista, 10% dos usuários não concordam e nem discordam.

A Figura 24 demonstra o resultado o da quinta questão: Ao completar uma recompensa, senti-me realizado e satisfeito?

Fonte: Autoria Própria

![](_page_52_Figure_0.jpeg)

### **Figura 24** – Resultado Questão 5

Fonte: Autoria Própria

Verificando a Figura 24, 80% dos usuários mostraram se sentir realizados e satisfeitos ao adquirir uma recompensa, 20% dos usuários não concordam e nem discordam.

A Figura 25 apresenta o resultado da sexta questão: As conquistas são interativas e tem níveis de dificuldades?

![](_page_52_Figure_5.jpeg)

### **Figura 25** – Resultado Questão 6

Fonte: Autoria Própria

Constatando a Figura 24, 90% dos usuários consideraram que o jogo proporciona interatividade nas conquistas proposta, além disso, inclui níveis de dificuldade em que o usuário possa evoluir, auxiliando na motivação, 10% dos usuários não concordam e nem discordam.

A Figura 26 exibe o resultado o da sétima questão: O GAMEDESK proporcionou um engajamento melhor em relação a prestar um melhor atendimento?

![](_page_53_Figure_2.jpeg)

![](_page_53_Figure_3.jpeg)

Fonte: Autoria Própria

Verifica-se na Figura 26, que 80% dos usuários avaliaram que o jogo é adequado para engajar o usuário em relação a prestar um melhor atendimento, 20% dos usuários não concordam e nem discordam.

A Figura 27 expõe o resultado da oitava questão: O GAMEDESK proporcionou cooperação, competição e desafios adequados a nível de trabalho?

![](_page_54_Figure_0.jpeg)

**Figura 27** – Resultado Questão 8

Fonte: Autoria Própria

Percebendo a Figura 27, 90% dos usuários identificaram que o jogo cumpre com a cooperação, competição e desafios, 10% dos usuários não concordam e nem discordam.

A Figura 28 demonstra o resultado da nona questão: Usaria o GAMEDESK novamente?

![](_page_54_Figure_4.jpeg)

**Figura 28** – Resultado Questão 9

Fonte: Autoria Própria

Observando a Figura 28, 90% dos usuários avaliaram que jogo atingiu os objetivos de conteúdo, de engajamento e principalmente, de motivação. Portanto, levando o usuário a utilizar a aplicação novamente, 10% dos usuários não concordam e nem discordam.

A Figura 29 revela o resultado da décima questão: Recomendaria o GAMEDESK para outros usuários?

![](_page_55_Figure_2.jpeg)

![](_page_55_Figure_3.jpeg)

Fonte: Autoria Própria

Nota-se, na Figura 29, que 90% dos usuários recomendaram o Gamedesk para outros usuários, seguidos de 10% que não concordam nem discordam.

A Figura 30 apresenta a relação Resposta versus Questão de cada usuário. O eixo X apresenta as questões de 1 a 10, já o eixo Y mostra a resposta de 1 a 5, dada pelo usuário, sendo:

- **5** Concordo Totalmente;
- **4** Concordo;
- **3** Não Concorda Nem Discorda;
- **2** Discorda;
- **1** Discorda Totalmente.

![](_page_56_Figure_0.jpeg)

**Figura 30** – Relação Resposta versus Questão

![](_page_56_Figure_2.jpeg)

Observa-se na Figura 30 que 90% dos usuários seguiram uma linha positiva, exceto o usuário 5 que respondeu todas as questões como "Nem Concorda Nem Discorda". Talvez não tenha entendido a proposta apresentada ou não respondeu apropriadamente as questões de propósito.

A Figura 31 apresenta o resultado da décima primeira questão, específica para os 3 gestores: - Sua equipe ficou mais engajada após utilizar o GAMEDESK?

![](_page_57_Figure_0.jpeg)

**Figura 31** – Resultado Questão 11 Gestores

![](_page_57_Figure_2.jpeg)

Nota-se na Figura 31 que, por unanimidade, os gestores concordaram totalmente que sua equipe ficou mais engajada após utilizar o GAMEDESK.

Após as avaliações da aplicação GAMEDESK ficou comprovado que 90% dos usuários concordaram que utilizar a gamificação no contexto de abertura e resolução de chamados aumentou o engajamento e um melhor atentimentos à seus serviços prestados. Os 10% foi aquele usuário que parece que não compreendeu as questões e sempre respondeu "não concorda nem discorda". Portanto, os objetivos deste trabalho foram alcançados.

Fazendo uma comparação deste presente estudo com os trabalhos relacionados apresentados, observa-se que:

Motta et al. (2019) implementaram métodos de gamificação como complemento ao treinamento em gestão de pessoas. E este presente trabalho usou a gamificação e também teve um resultado na eficácia na motivação dos colaboradores.

Bartolomeo, Stahl e Elias (2015) realizaram seus treinamentos com gamificação, perceberam que os resultados foram melhores do que um sistema tradicional. Assim, no presente trabalho, aplicando gamificação houve um resultado melhor do que o sistema tradicional.

Ferreira et al. (2016) concluíram que, depois de analisar os resultados que, além de obter um maior grau de colaboração dos colaboradores, a gamificação permitiu mais participação de que os métodos tradicionais. Este presente trabalho também obteve uma maior participação e engajamento dos colaboradores ao aplicar a gamificação.

### **8 CONCLUSÃO**

A questão de pesquisa que norteou este trabalho foi: - **Como engajar os colaboradores de SD, usando a gamificação, por meio de conquistas e recompensas?**

O objetivo deste trabalho foi o de desenvolver uma aplicação, usando gamificação, que pudesse oferecer conquistas e recompensas para os colaboradores, baseados em chamados do *Service Desk,* visando aumentar o engajamento e a agilidade na prestação de serviço.

Os resultados obtidos atenderam aos objetivos do trabalho, pois a aplicação permite que o colaborador veja as suas conquistas, seu progresso de recompensas e ainda pode acompanhar os gráficos de desempenho de seus chamados.

O desenvolvimento deste trabalho permitiu concluir que utilizando a gamificação nas chamadas de SD, houve um engajamento maior dos colaboradores porque eles ficaram motivados pelas conquistas e, ainda mais, com as recompensas, inseridas na aplicação implementada. Assim, o atendimento aos chamados ficou mais ágil e aumentou o engajamento, trazendo mais produtividade para a empresa.

Foram encontradas algumas dificuldades no decorrer deste trabalho, principalmente ao criar a aplicação, conflitos de versão de bibliotecas, gerando um atraso de mais de uma semana para ser resolvido. Além disso, não tinha conhecimento de como hospedar a aplicação. Porém, tudo isso foi resolvido estudando documentações.

Para continuidade deste estudo sugerem-se os seguintes trabalhos futuros:

- Implementar as recompensas por equipes ou por indivíduos;
- Implementar no cadastro de conquistas e recompensas usando regras mais específicas, como por exemplo, selecionar o número do chamado;
- Implementar perfis de acesso;
- Adequar ao ITIL, em razão dos níveis de atendimento.

### **REFERÊNCIAS**

ALVES, Flora. **Gamification - como criar experiências de aprendizagem engajadoras**: Um guia completo: do conceito à prática. 2. ed. São Paulo: DVS Editora, 2015.

ARAÚJO, Inês; CARVALHO, Ana. **GAMIFICAÇÃO NO ENSINO: Casos bem sucedidos**, Palmas, v. 4, ed. 4, p. 246-283, 2018. DOI<https://doi.org/10.20873/> uft.2447-4266.2018v4n4p246. Disponível em:<https://sistemas.uft.edu.br/periodicos> /index.php/observatorio/article/view/4078/13307. Acesso em: 3 abr. 2021.

BARTOLOMEO, Ricardo; STAHL, Fernando; ELIAS, Denise. Revista Científica Hermes. **A GAMIFICAÇÃO COMO ESTRATÉGIA PARA O TREINAMENTO E DESENVOLVIMENTO**, São Paulo, ed. 14, p. 71-90, jul./dez. 2015. Disponível em: https://www.redalyc.org/articulo.oa?id=477647161005. Acesso em: 9 maio 2021.

BERTONHA, Matheus. **PROPOSTA DE FERRAMENTA DE GAMIFICAÇÃO PARA A GERÊNCIA DE TREINAMENTOS EM EMPRESAS JUNIORES**. 2019. Trabalho de Conclusão de Curso (Bacharelado em CIÊNCIA DA COMPUTAÇÃO) - UNIVERSIDADE ESTADUAL DO NORTE DO PARANÁ, Paraná, 2019. Disponível em:http://200.201.11.152/bitstream/handle/123456789/387/TCC%20- %20Matheus%20Bertonha.pdf?sequence=1&isAllowed=y. Acesso em: 9 maio 2021.

BOAVENTURA, Evaldo; OLIVEIRA, Rita. Revista Brasileira de Educação e Cultura. **GAMIFICAÇÃO: UMA ANÁLISE DE SUA APLICAÇÃO COMO FERRAMENTA DE ENGAJAMENTO, APRENDIZAGEM E INTERAÇÃO EM AMBIENTES VIRTUAIS**, São Gotardo, ed. 17, jan./jun. 2018. Disponível em: https://periodicos.cesg.edu.br/index.php/educacaoecultura/article/view/349/471. Acesso em: 9 maio 2021.

BUSARELLO, Raul. **Gamification Princípios e Estratégias**. São Paulo: Pimenta Cultural, 2016. 126 p.

BURKE, Brian. **GAMIFICAR**: Como a Gamificação Motiva as Pessoas a Fazerem Coisas Extraordinárias. São Paulo: DVS Editora, 2015.

FERNANDES, Rosilene. **Engenharia de Software**. 9. ed. Curitiba: Editora Fael, 2017. 261 p.

FERREIRA, Luciana; INOCÊNCIO, Ana; JUNIOR, Paulo; LOPES, Márcio. ANAIS DO WORKSHOP DE INFORMÁTICA NA ESCOLA. **Gamificação Aplicada ao Ensino de Gerência de Projetos de Software**, Jataí, 2016. DOI

10.5753/cbie.wie.2016.151. Disponível em: https://www.brie.org/pub/index.php/wie/article/view/6612. Acesso em: 14 maio 2021.

GIL, Antonio. **Como Elaborar Projetos de Pesquisa**. 6. ed. São Paulo: Atlas, 2017.

Google Trends. (2021). **Consulta da palavra Gamificação no Google Trends**. Recuperado em 09 de maio de 2021 de: [https://trends.google.com/trends/explore?](https://trends.google.com/trends/explore) date=2011-01-01%202021-05-09&q=gamifica%C3%A7%C3%A3o

HEROKU, Documentação. **Dynos: the heart of the Heroku platform.** 2021. Disponível em: https://www.heroku.com/dynos. Acesso em: 7 out. 2021.

JIN, Brenda; SAHNI, Saurabh; SHEVAT, Amir. **Designing Web APIs**: BUILDING APIS THAT DEVELOPERS LOVE. California: O'REILLY, 2018.

LINKE, Leonardo; SILVEIRA, Sidnei; FABRIS, Juliana. Revista Eletrônica de Sistemas de Informação e Gestão Tecnológica. **Implantação de um Sistema Help-Desk: um estudo de caso na Exatus Soluções Estratégicas**, São Paulo, v. 8, ed. 1, 2017. Disponível em:<http://periodicos.unifacef.com.br/index.php/resiget/> article/view/1256. Acesso em: 9 maio 2021.

MICROSOFT, Documentação. **REQUISITOS DE APLICATIVO WEB,** 2021. Disponível em: https://docs.microsoft.com/pt-br/power-platform/admin/webapplication-requirements. Acesso em: 7 out. 2021.

MOTTA, Mônica; LENCEH, Renan; VIERO, Syellen; CAPOANI, Vanessa. Revista de Estudos Sociais. **UTILIZAÇÃO DE GAMIFICAÇÃO NO TREINAMENTO E DESENVOLVIMENTO DE COLABORADORES**, Guarapuava, v. 2, ed. 2, julho/dez 2019. Disponível em: [http://revista.camporeal.edu.br/index.php/r](http://revista.camporeal.edu.br/index.php/)eso/ article/view/478/71. Acesso em: 9 maio 2021.

PIRES, Eliana. **Análise de Sistemas**. Cuiabá: Rede e-Tec Brasil, 2014. Disponível em:<http://proedu.rnp.br/bitstream/handle/123456789/1527/> 15.2\_versao\_Final\_com\_ISBN-Analise\_de\_Sistemas\_07.07.14.pdf?sequence=1&is Allowed=y. Acesso em: 29 set. 2021.

POSTGRESQL, Documentação. **About.** 2021. Disponível em: https://www.postgresql.org/about/. Acesso em: 7 out. 2021.

RIBEIRO, Waldelino; MONTENEGRO, Luana; NETO, Manoel. Revista de Gestão e Projetos – GeP. **Gestão inovadora e dinâmica de projetos: uma abordagem** 

**sobre gamificação**, [s. l.], v. 10, ed. 2, 2019. DOI<https://doi.org/10.5585/GeP> .v10i2.11008. Disponível em: https://periodicos.uninove.br/gep/article/view/11008. Acesso em: 9 maio 2021.

RAILS, Documentação. **Getting Started with Rails.** 2021. Disponível em: https://guides.rubyonrails.org/getting\_started.html#what-is-rails-questionmark. Acesso em: 7 out. 2021.

RUBY, Documentação. **Sobre o Ruby.** 2021. Disponível em: https://www.rubylang.org/pt/about/. Acesso em: 7 out. 2021.

SQUIRE, Kurt. *Science Education*. *Video Games and Learning: Teaching and Participatory Culture in the Digital Age, New York*, v. 00, p. 1-3, 2011.

TELLES, Helyom. Considerações sobre ensino de História e jogos eletrônicos:. **Games e didática da História**, Universidade Estácio de Sá, v. 14, ed. 34, 1 out. 2016. DOI https://doi.org/10.5935/reeduc.v14i34.1923. Disponível em: http://periodicos.estacio.br/index.php/reeduc/article/view/1923/1431. Acesso em: 3 abr. 2021.

TOLOMEI, Bianca. EaD em Foco. **A Gamificação como Estratégia de Engajamento e Motivação na Educação**, Niterói, p. 145–156, 2017.

WAZLAWICK, Raul Sidnei. **Metodologia de Pesquisa para Ciência da Computação**. 2. ed. São Paulo: Elsevier Editora Ltda, 2014. 146 p.

# **Apêndice A – REQUISITOS DE USUÁRIOS**

Requisitos de usuários apresentado no Quadro 1.

**Observação:** cliente em questão seria o Autor deste presente trabalho, que idealizou o projeto.

| <b>Identificador</b> | <b>Nome</b>                                                     | <b>Fonte</b> |  |  |  |  |
|----------------------|-----------------------------------------------------------------|--------------|--|--|--|--|
| <b>RU001</b>         | Os usuários devem possuir uma conta no SD de modo que           | Autor        |  |  |  |  |
|                      | todos os dados do usuário na aplicação esteja relacionados à    |              |  |  |  |  |
|                      | conta.                                                          |              |  |  |  |  |
| <b>RU002</b>         | O sistema deve permitir o usuário acessar a aplicação com       | Autor        |  |  |  |  |
|                      | e-mail e senha.                                                 |              |  |  |  |  |
| <b>RU003</b>         | O sistema deve permitir o usuário visualizar o dashboard        | Autor        |  |  |  |  |
|                      | com seu desempenho.                                             |              |  |  |  |  |
| <b>RU004</b>         | O sistema deve permitir o usuário<br>visualizar todas as        | Autor        |  |  |  |  |
|                      | conquistas.                                                     |              |  |  |  |  |
| <b>RU005</b>         | O sistema deve permitir o usuário visualizar todas as           | Autor        |  |  |  |  |
|                      | recompensas.                                                    |              |  |  |  |  |
| <b>RU006</b>         | O sistema deve permitir o administrador visualizar todas as     | Autor        |  |  |  |  |
|                      | conquistas cadastradas na aplicação.                            |              |  |  |  |  |
| <b>RU007</b>         | O sistema deve permitir o administrador adicionar novas         | Autor        |  |  |  |  |
|                      | conquistas cadastradas na aplicação.                            |              |  |  |  |  |
| <b>RU008</b>         | O sistema deve permitir o administrador editar conquistas       | Autor        |  |  |  |  |
|                      | cadastradas na aplicação.                                       |              |  |  |  |  |
| <b>RU009</b>         | deve permitir o administrador<br>deletar<br>sistema<br>O.<br>as | Autor        |  |  |  |  |
|                      | conquistas cadastradas na aplicação.                            |              |  |  |  |  |
| <b>RU010</b>         | O sistema deve permitir o administrador visualizar todas as     | Autor        |  |  |  |  |
|                      | recompensas cadastradas na aplicação.                           |              |  |  |  |  |
| <b>RU011</b>         | O sistema deve permitir o administrador adicionar novas         | Autor        |  |  |  |  |
|                      | recompensas cadastradas na aplicação.                           |              |  |  |  |  |
| <b>RU012</b>         | O sistema deve permitir o administrador editar recompensas      | Autor        |  |  |  |  |
|                      | cadastradas na aplicação.                                       |              |  |  |  |  |
| <b>RU013</b>         | sistema deve permitir o administrador deletar<br>O<br>as        | Autor        |  |  |  |  |
|                      | recompensas cadastradas na aplicação.                           |              |  |  |  |  |
| <b>RU014</b>         | O sistema deve permitir o administrador visualizar todos os     | Autor        |  |  |  |  |
|                      | usuários cadastrados na aplicação.                              |              |  |  |  |  |
| <b>RU015</b>         | O sistema deve permitir o administrador adicionar novos         | Autor        |  |  |  |  |
|                      | usuários na aplicação.                                          |              |  |  |  |  |

**Quadro 1** – Requisitos de Usuários

![](_page_64_Picture_62.jpeg)

## **Apêndice B – REQUISITOS FUNCIONAIS**

Os requisitos funcionais são apresentados nos Quadros 2 ao 20.

![](_page_65_Picture_198.jpeg)

![](_page_65_Picture_199.jpeg)

Fonte: Autoria Própria

### **Quadro 3** – RF002 Visualizar Dashboard

![](_page_65_Picture_200.jpeg)

## **Quadro 4** – RF003 Visualizar Conquistas

![](_page_66_Picture_138.jpeg)

Fonte: Autoria Própria

## **Quadro 5** – RF004 Visualizar Recompensas

![](_page_66_Picture_139.jpeg)

# **Quadro 6** – RF005 Visualizar Conquistas Cadastradas

![](_page_67_Picture_147.jpeg)

Fonte: Autoria Própria

# **Quadro 7** – RF006 Cadastrar Conquistas

![](_page_67_Picture_148.jpeg)

# **Quadro 8** – RF007 Editar Conquistas

![](_page_68_Picture_144.jpeg)

Fonte: Autoria Própria

## **Quadro 9** – RF008 Deletar Conquistas

![](_page_68_Picture_145.jpeg)

## **Quadro 10** – RF009 Visualizar Recompensas Cadastradas

![](_page_69_Picture_147.jpeg)

Fonte: Autoria Própria

# **Quadro 11** – RF010 Cadastrar Recompensas

![](_page_69_Picture_148.jpeg)

# **Quadro 12** – RF011 Editar Conquistas

![](_page_70_Picture_144.jpeg)

Fonte: Autoria Própria

# **Quadro 13** – RF012 Deletar Recompensas

![](_page_70_Picture_145.jpeg)

## **Quadro 14** – RF013 Visualizar Usuários Cadastrados

![](_page_71_Picture_144.jpeg)

Fonte: Autoria Própria

### **Quadro 15** – RF014 Cadastrar Usuários

![](_page_71_Picture_145.jpeg)
## **Quadro 16** – RF015 Editar Usuário

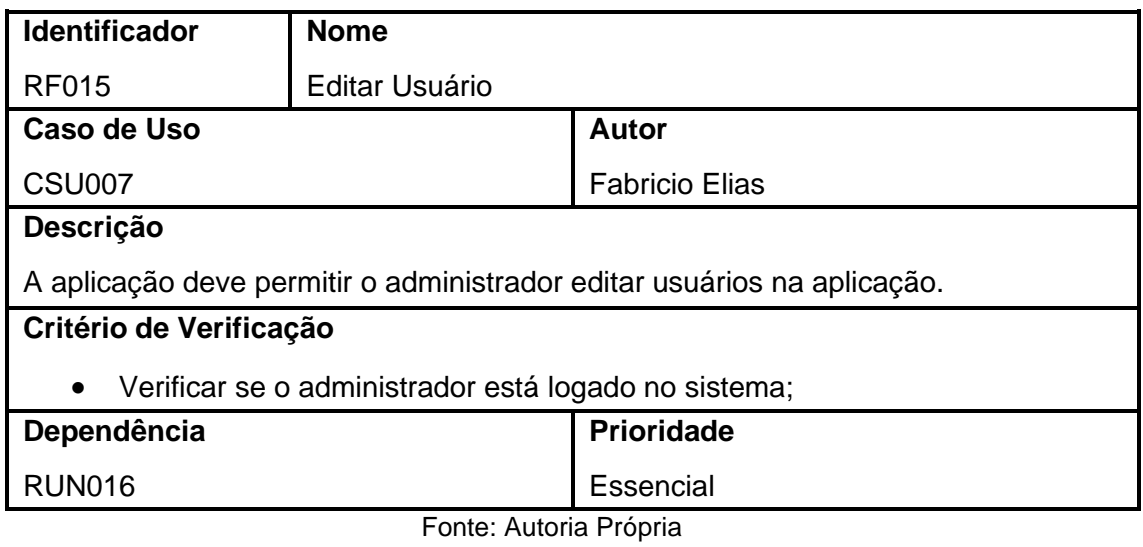

# **Quadro 17** – RF016 Deletar Usuário

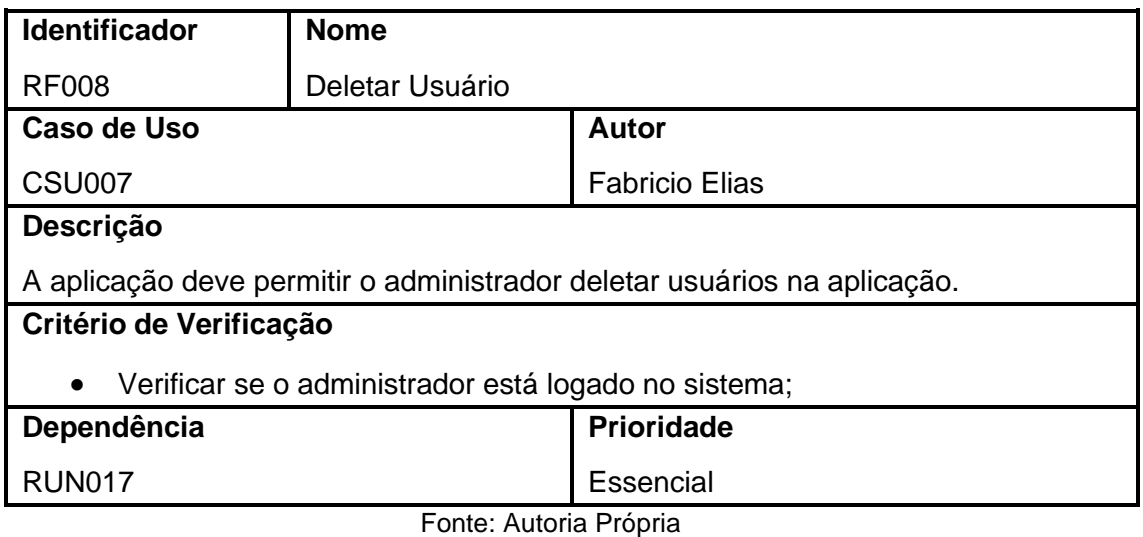

## **Quadro 18** – RF017 Visualizar Perfil

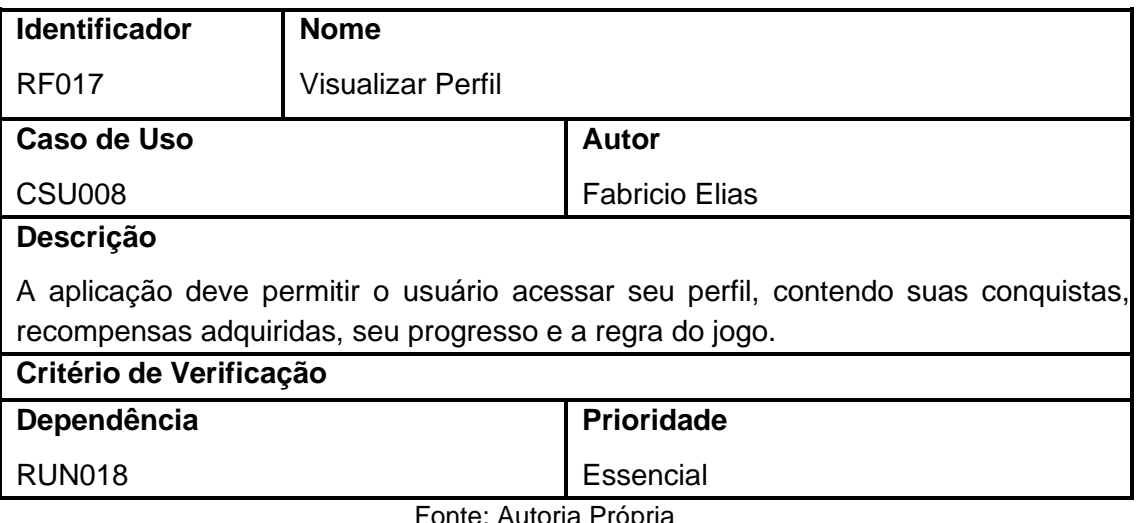

Fonte: Autoria Própria

# **Quadro 19** – RF018 Editar Perfil

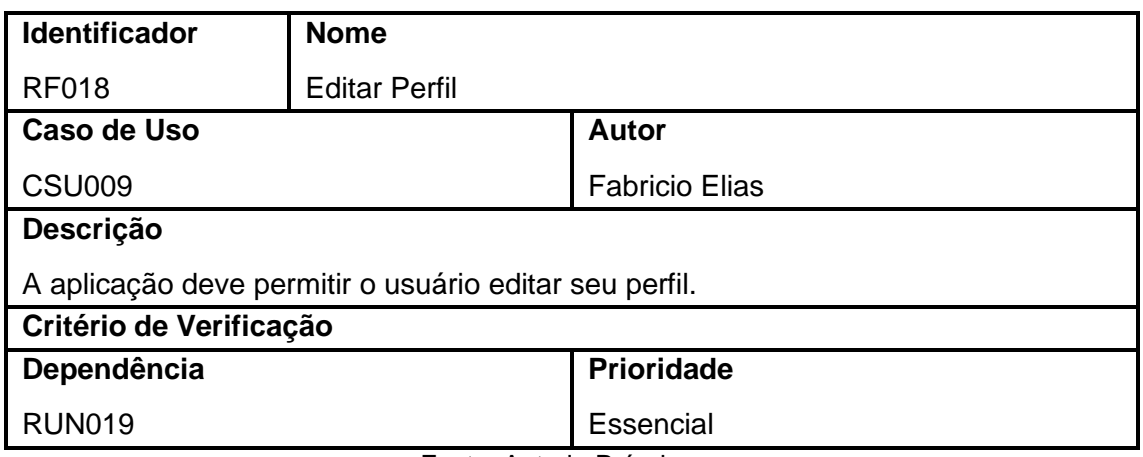

# **Quadro 20** – RF019 Sincronizar Chamados

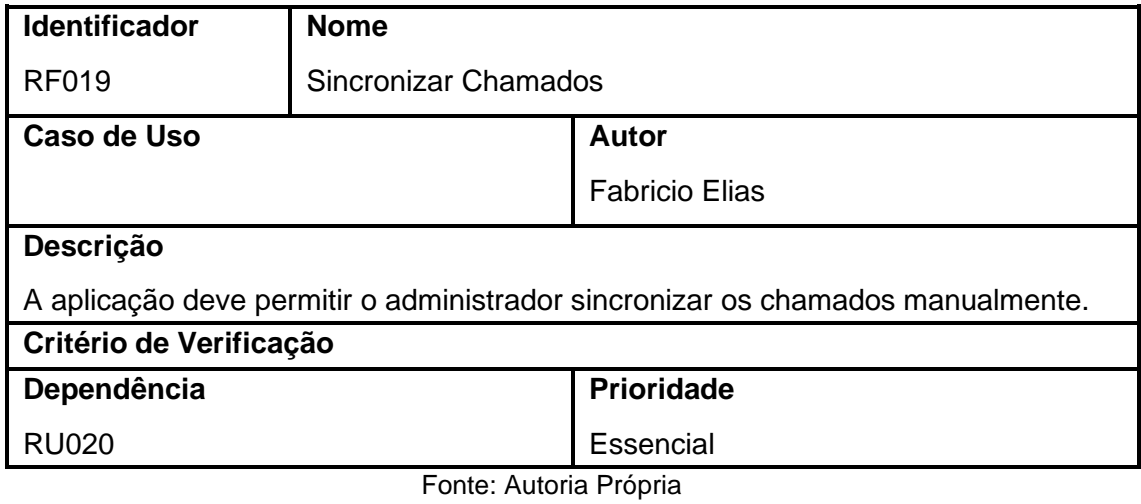

# **Apêndice C – REQUISITOS NÃO FUNCIONAIS**

Os requisitos não funcionais são apresentados nos Quadros 21 ao 26.

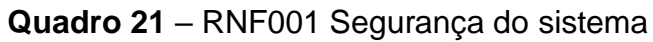

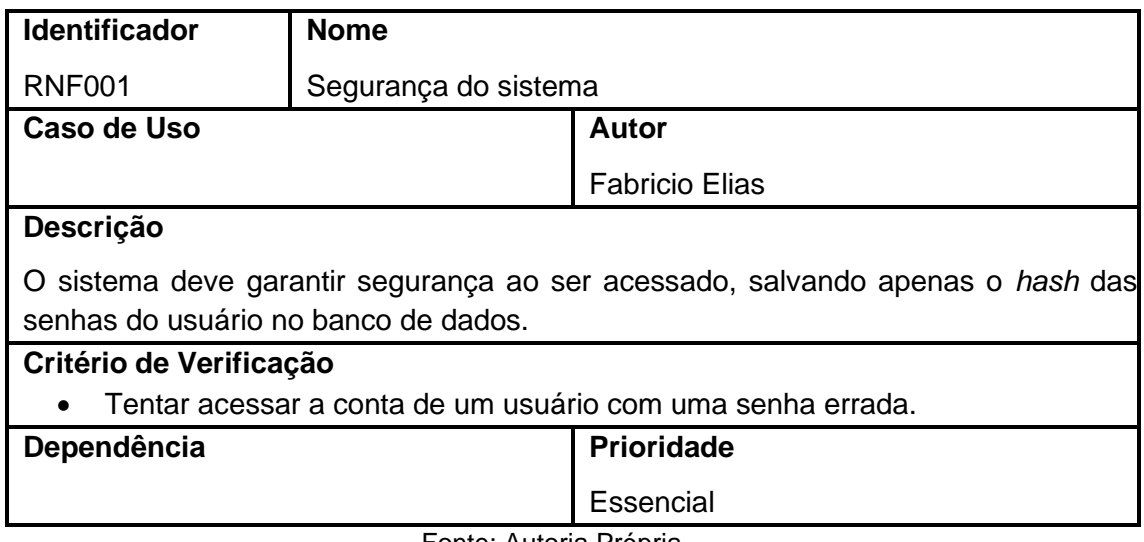

Fonte: Autoria Própria

# **Quadro 22** – RNF002 Sistema responsivo

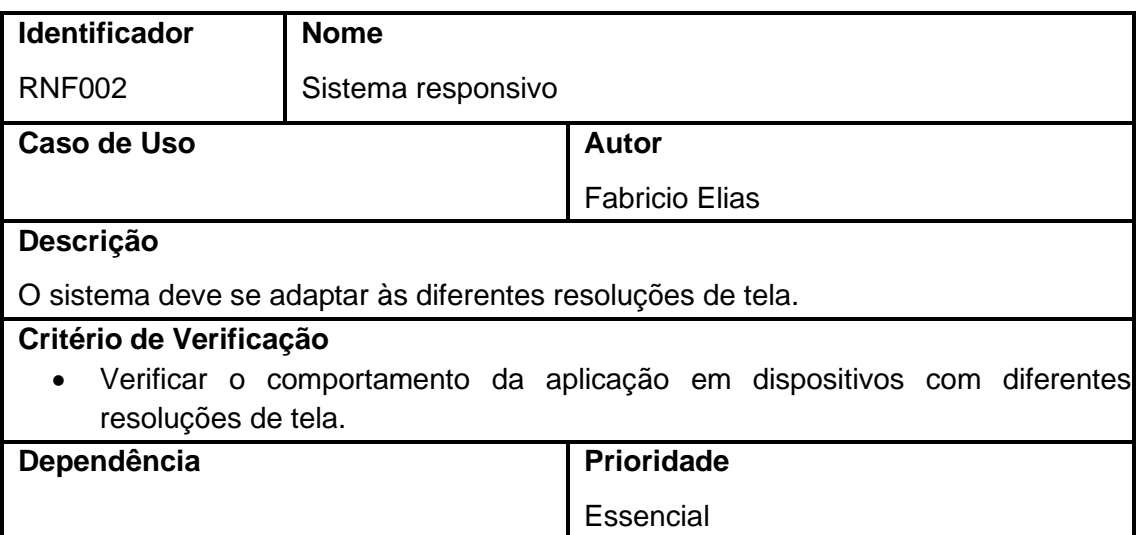

# **Quadro 23** – RNF003 Linguagem de programação

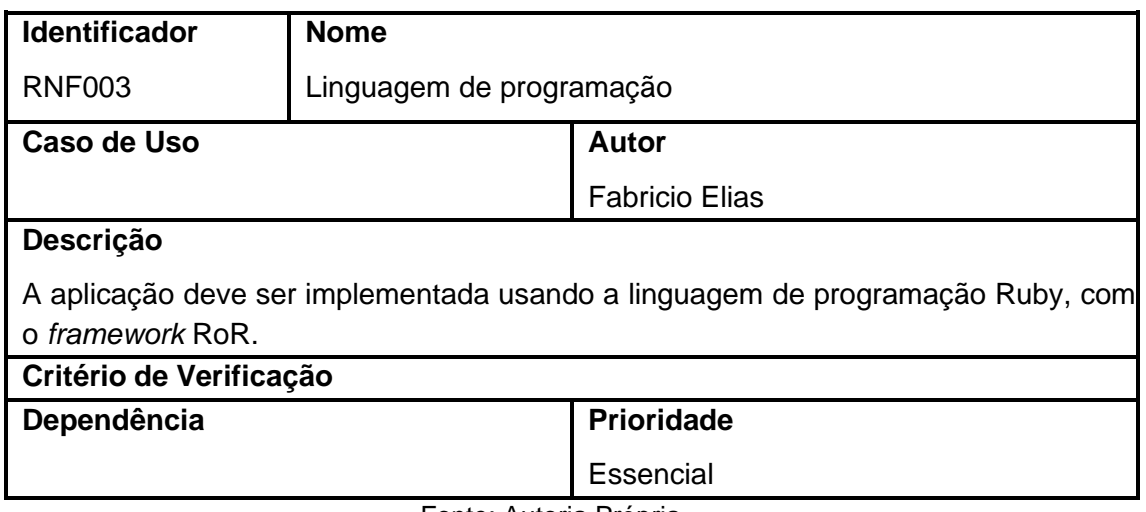

Fonte: Autoria Própria

## **Quadro 24** – RNF004 Navegadores Compatíveis

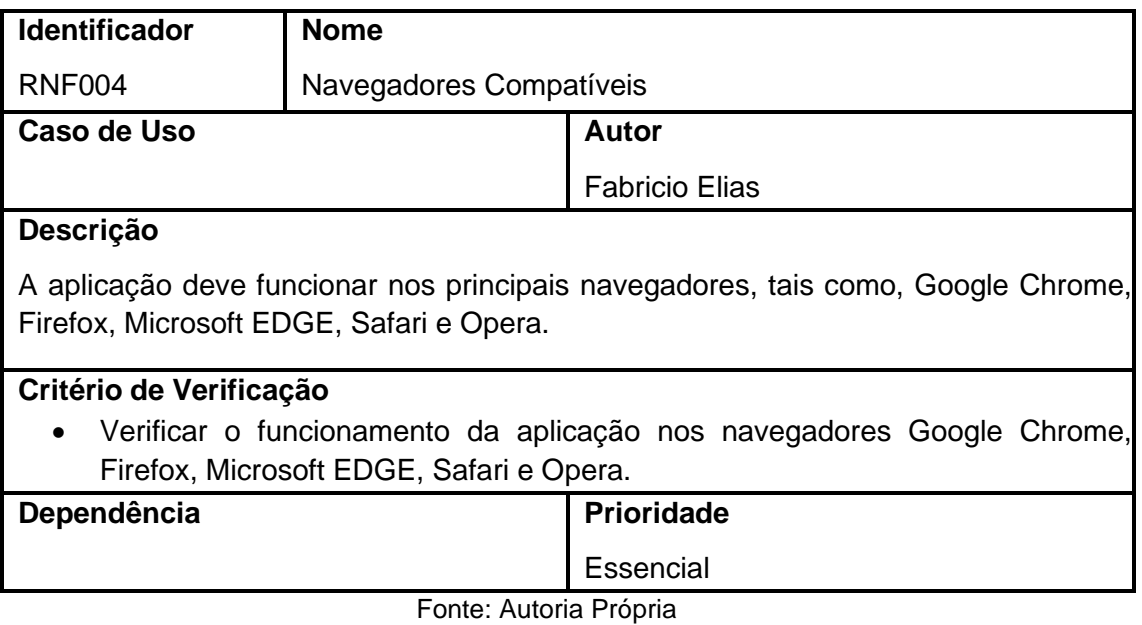

# **Quadro 25** – RNF005 Recuperação de erros

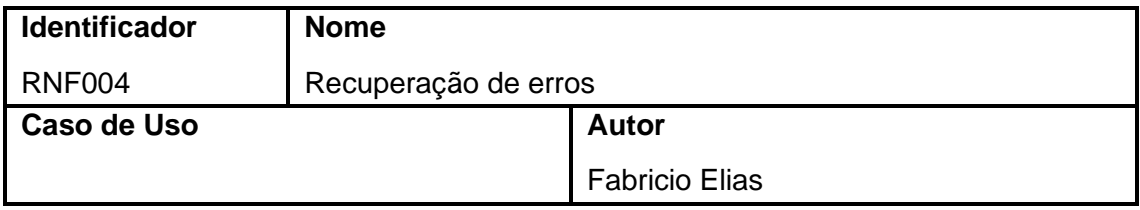

# **Descrição** A aplicação deve ser capaz de se recuperar de erros, apresentando ao usuário quando ocorrer alguma exceção. **Critério de Verificação Dependência Prioridade** Essencial

Fonte: Autoria Própria

# **Quadro 26** – RNF006 Disponibilidade da alicação

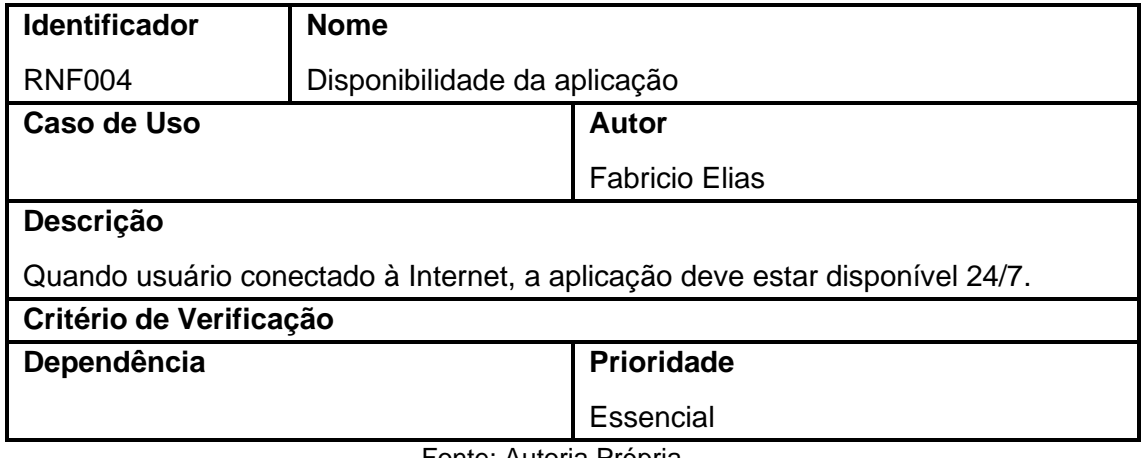

# **Apêndice D – CASOS DE USO DESCRITIVOS**

Os casos de uso são apresentados nos Quadros 27 ao 35.

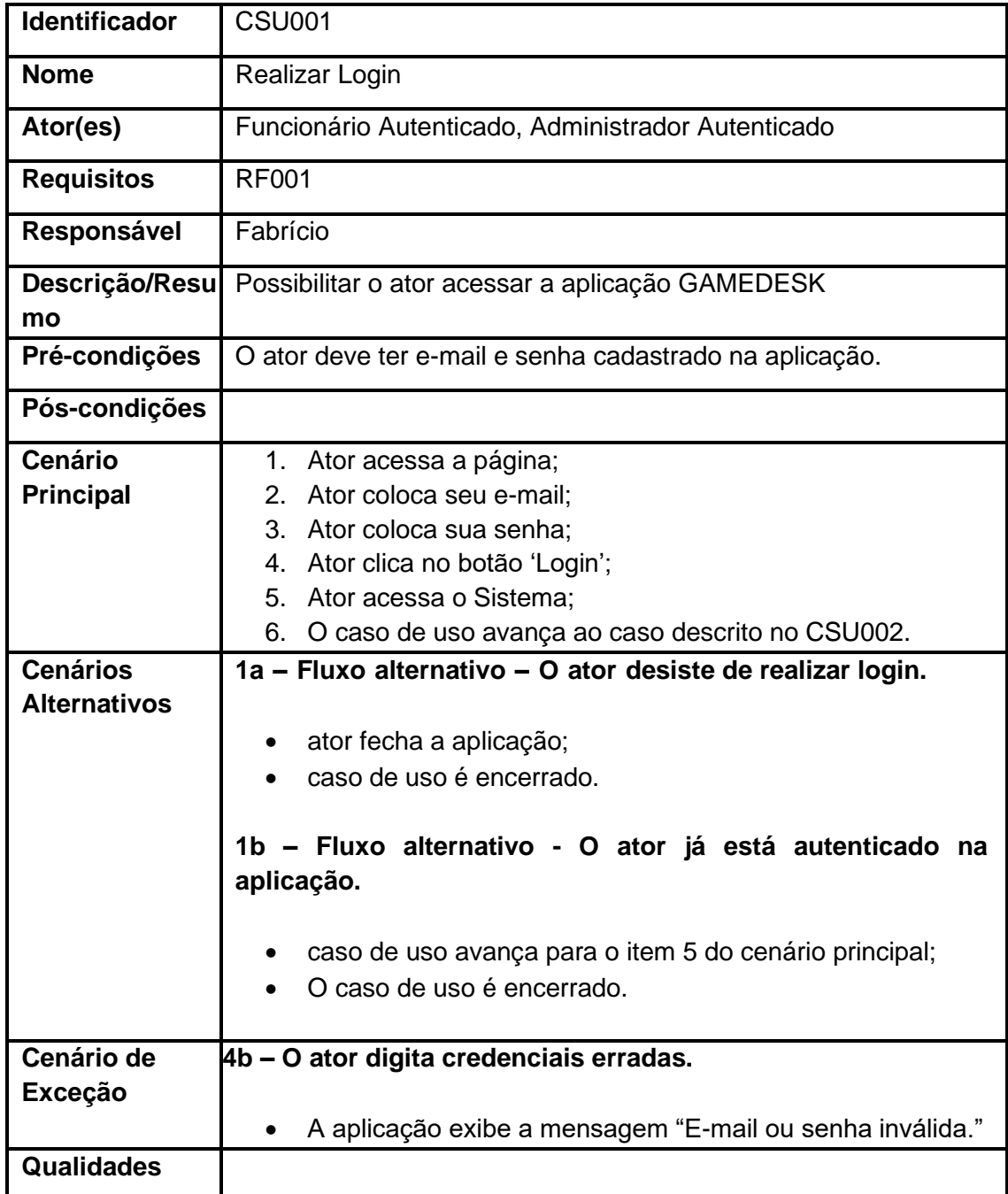

# **Quadro 27** – CSU001 Realizar Login

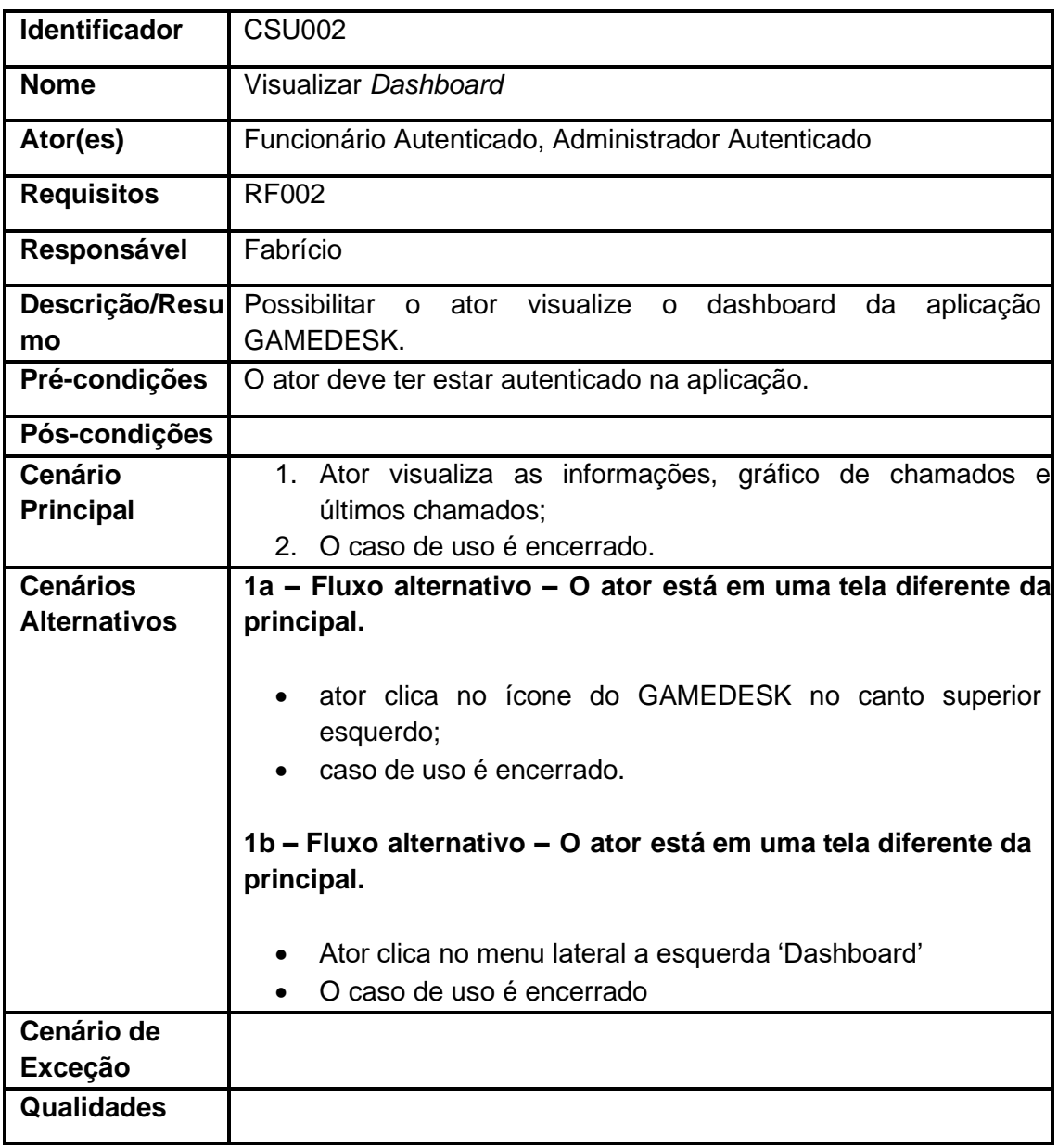

# **Quadro 28** – CSU002 Visualizar Dashboard

Fonte: Autoria Própria

# **Quadro 29** – CSU003 Visualizar Conquistas

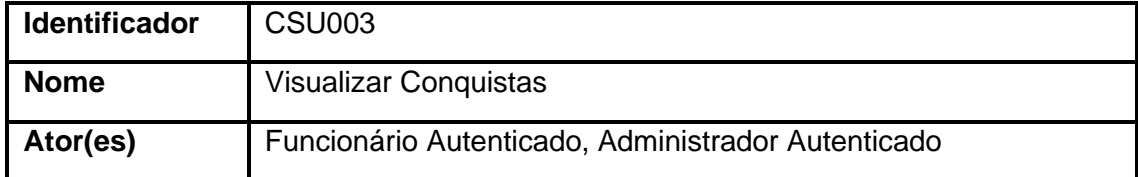

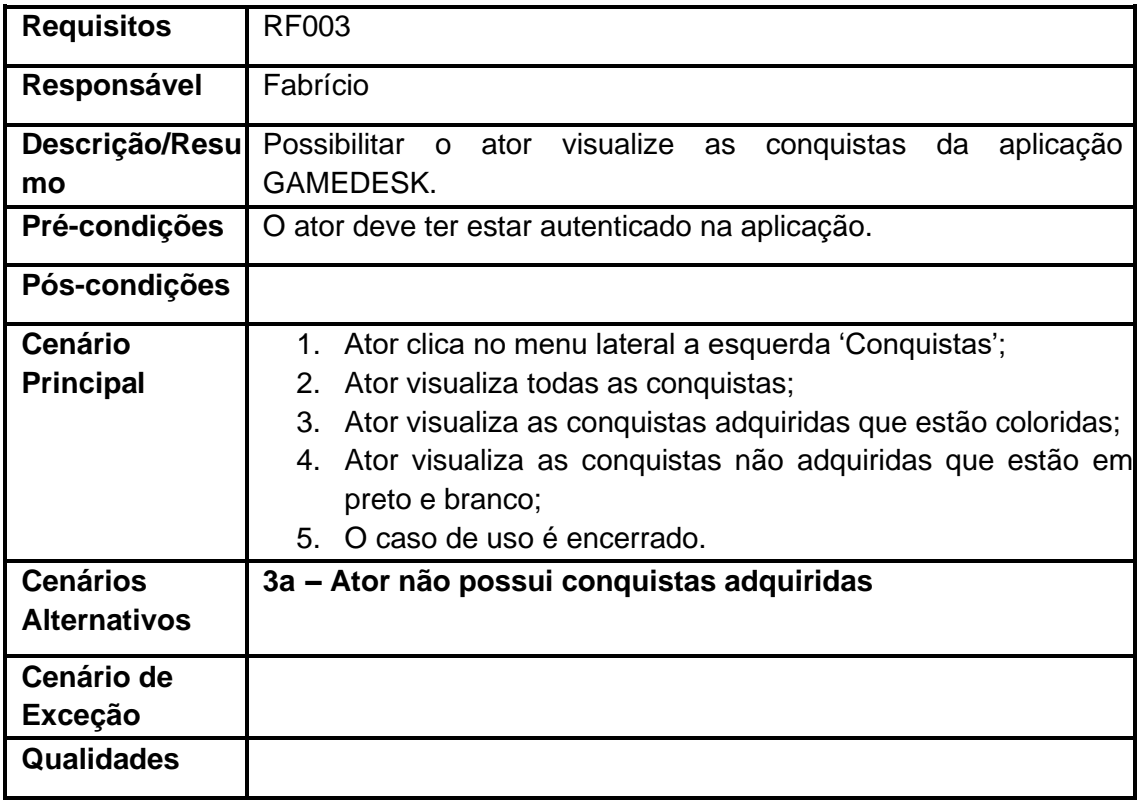

# **Quadro 30** – CSU004 Visualizar Recompensas

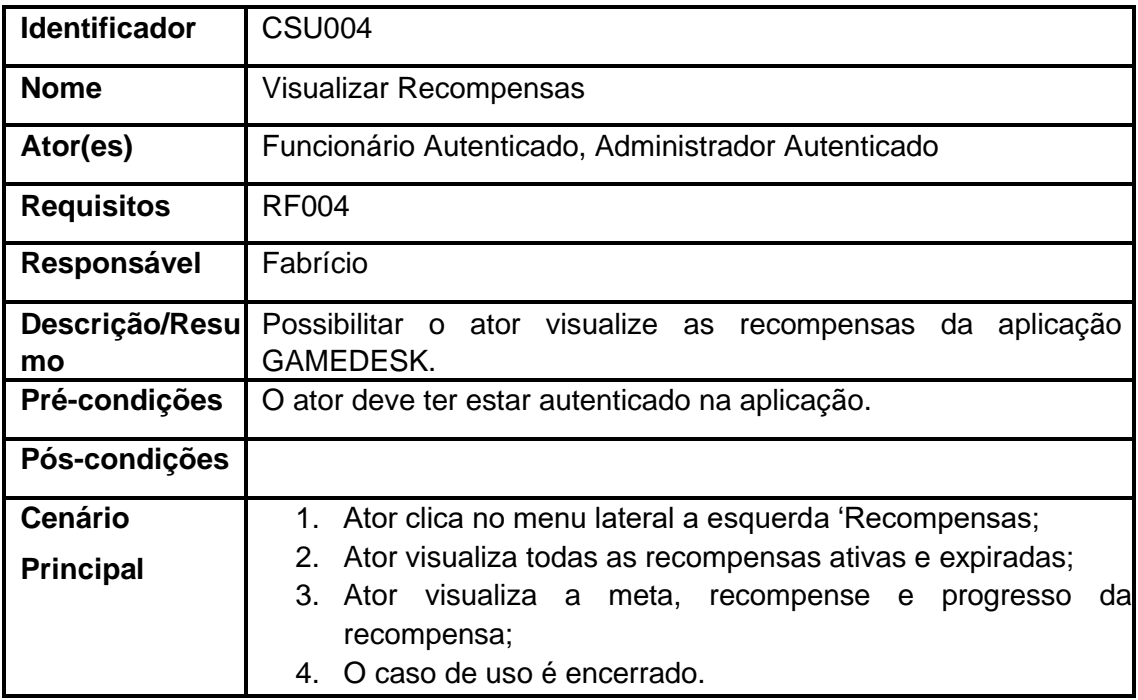

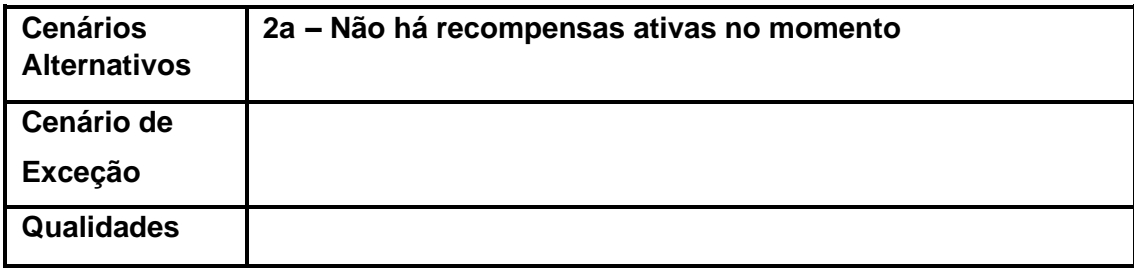

# **Quadro 31** – CSU005 Manter Conquistas

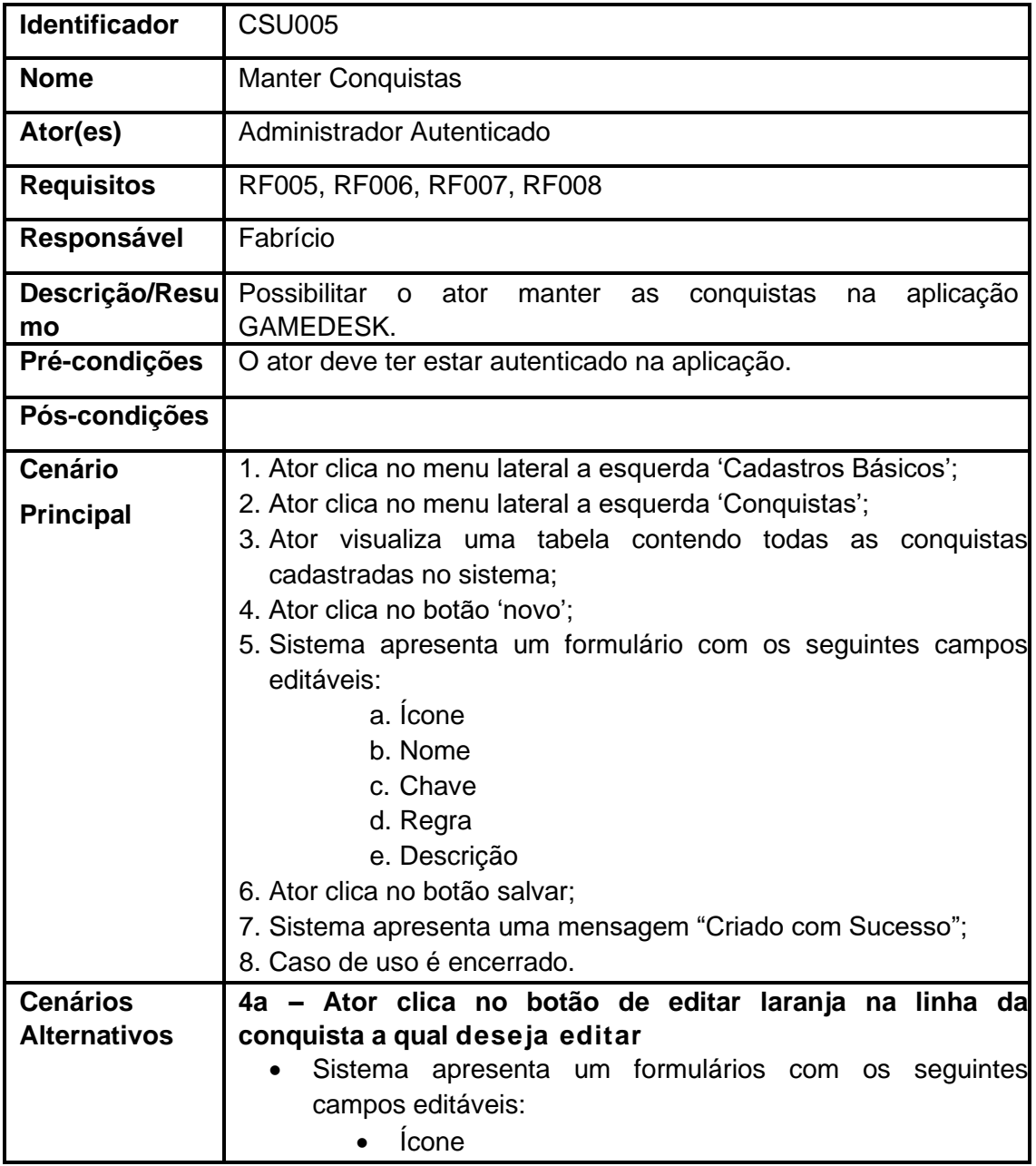

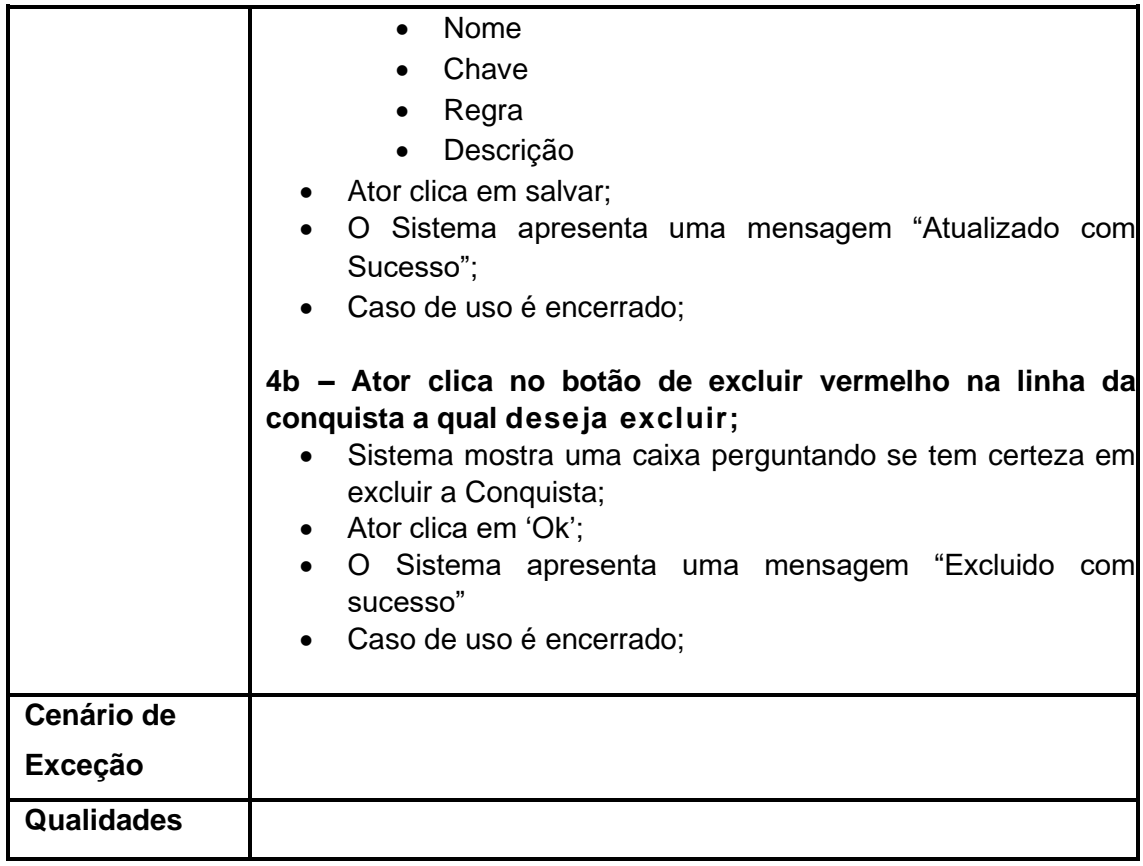

# **Quadro 32** – CSU006 Manter Recompensas

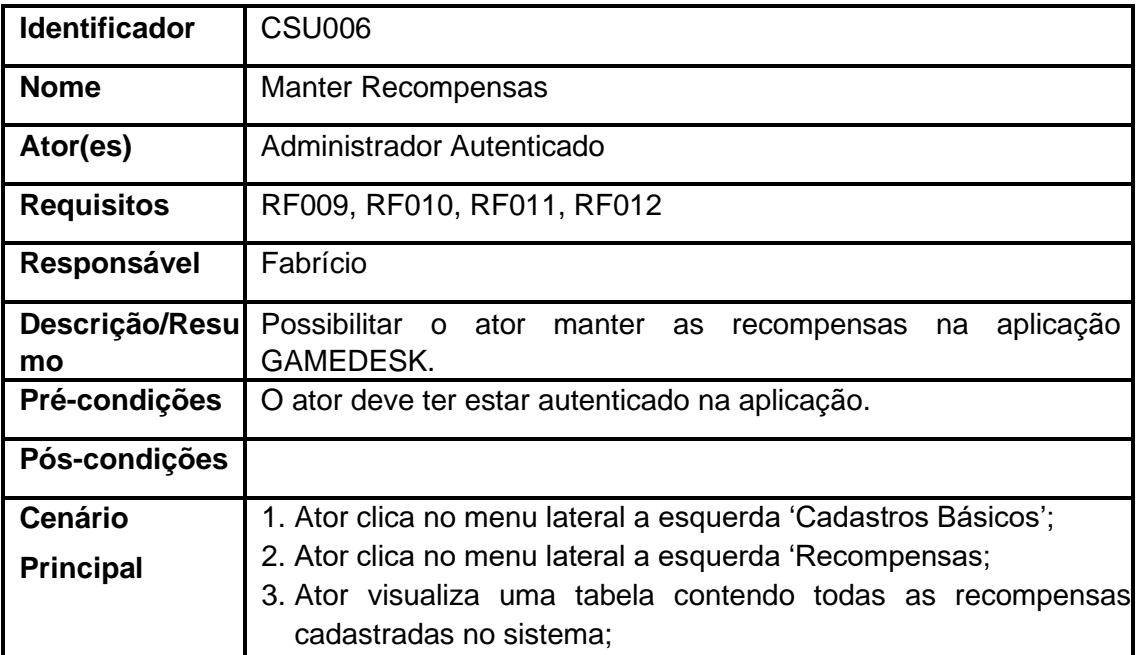

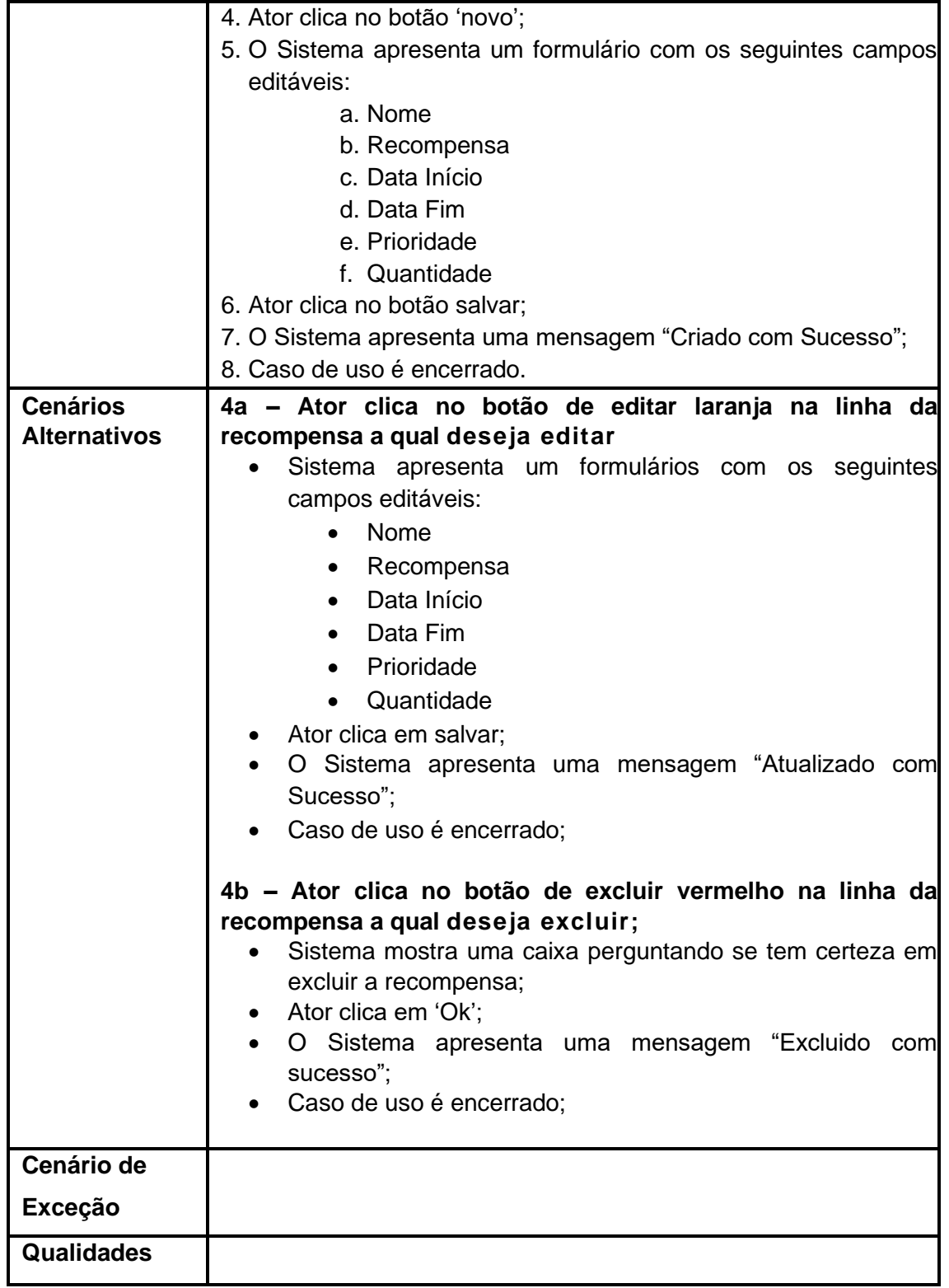

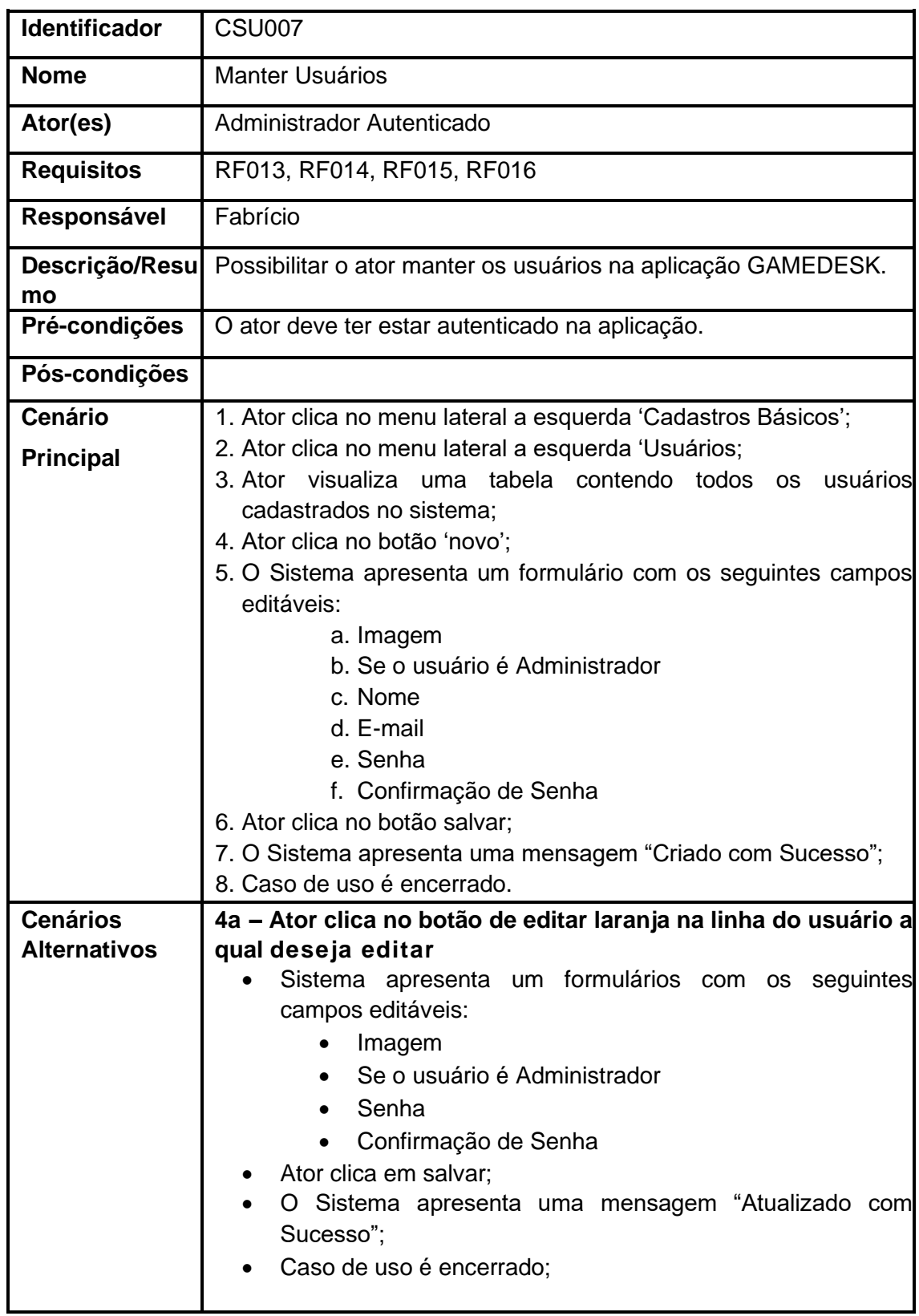

# **Quadro 33** – CSU007 Manter Usuários

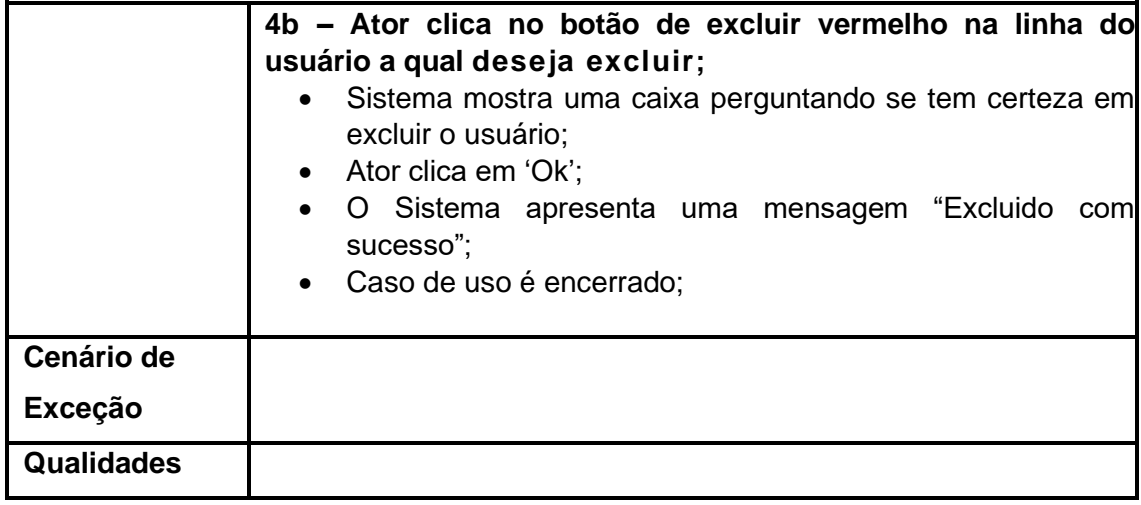

## **Quadro 34** – CSU008 Visualizar Perfil

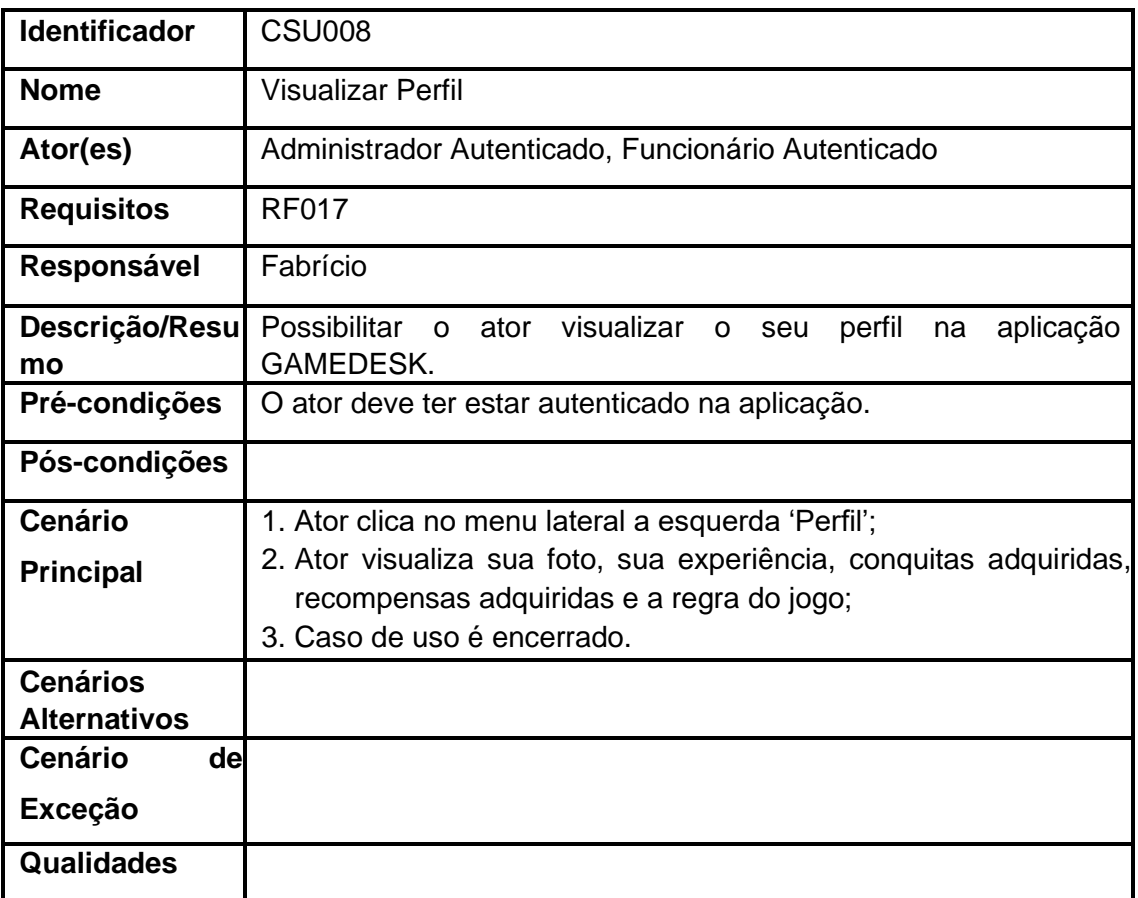

| <b>Identificador</b>                   | <b>CSU009</b>                                                                                                    |  |  |  |  |  |
|----------------------------------------|----------------------------------------------------------------------------------------------------|--|--|--|--|--|
| <b>Nome</b>                            | <b>Editar Perfil</b>                                                                                                    |  |  |  |  |  |
| Ator(es)                               | Administrador Autenticado, Funcionário Autenticado                                                                                                    |  |  |  |  |  |
| <b>Requisitos</b>                      | <b>RF018</b>                                                                                                    |  |  |  |  |  |
| Responsável                            | Fabrício                                                                                                    |  |  |  |  |  |
| Descrição/Resu<br>mo                   | Possibilitar o ator editar o seu perfil na aplicação GAMEDESK.                                                                                                |  |  |  |  |  |
| Pré-condições                          | O ator deve ter estar autenticado na aplicação.                                                                                                    |  |  |  |  |  |
| Pós-condições                          |                                                                                                    |  |  |  |  |  |
| <b>Cenário</b>                         | 1. Ator clica no menu lateral a esquerda 'Perfil';                                                                                                    |  |  |  |  |  |
| <b>Principal</b>                       | 2. Ator clica no botão 'Editar Perfil';<br>3. O Sistema apresenta um formulário com os seguintes campos                                                       |  |  |  |  |  |
|                                        | editáveis:<br>a. Imagem<br>b. Senha<br>c. Confirmação de Senha<br>4. Ator clica no botão salvar;<br>mensagem "Atualizado<br>5. O Sistema apresenta uma<br>com |  |  |  |  |  |
|                                        | Sucesso":<br>6. Caso de uso é encerrado.                                                                                                    |  |  |  |  |  |
| <b>Cenários</b><br><b>Alternativos</b> |                                                                                                    |  |  |  |  |  |
| Cenário de                             |                                                                                                    |  |  |  |  |  |
| <b>Exceção</b>                         |                                                                                                    |  |  |  |  |  |
| Qualidades                             |                                                                                                    |  |  |  |  |  |

**Quadro 35** – CSU009 Editar Perfil

### **Quadro 36** – CSU010 Sincronizar Chamados

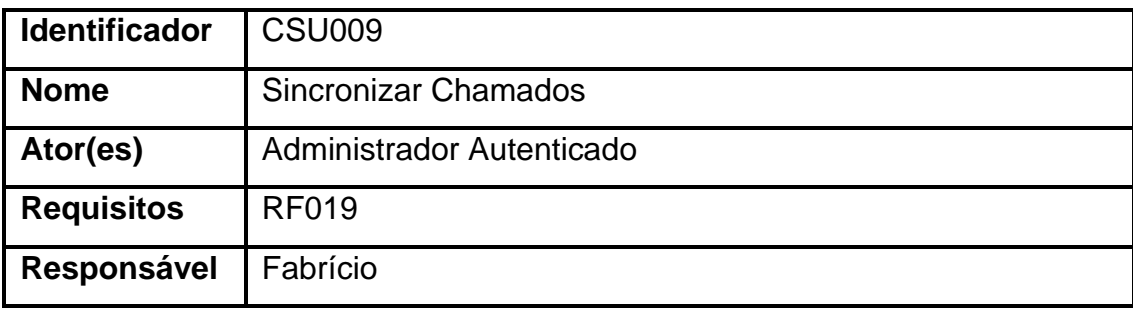

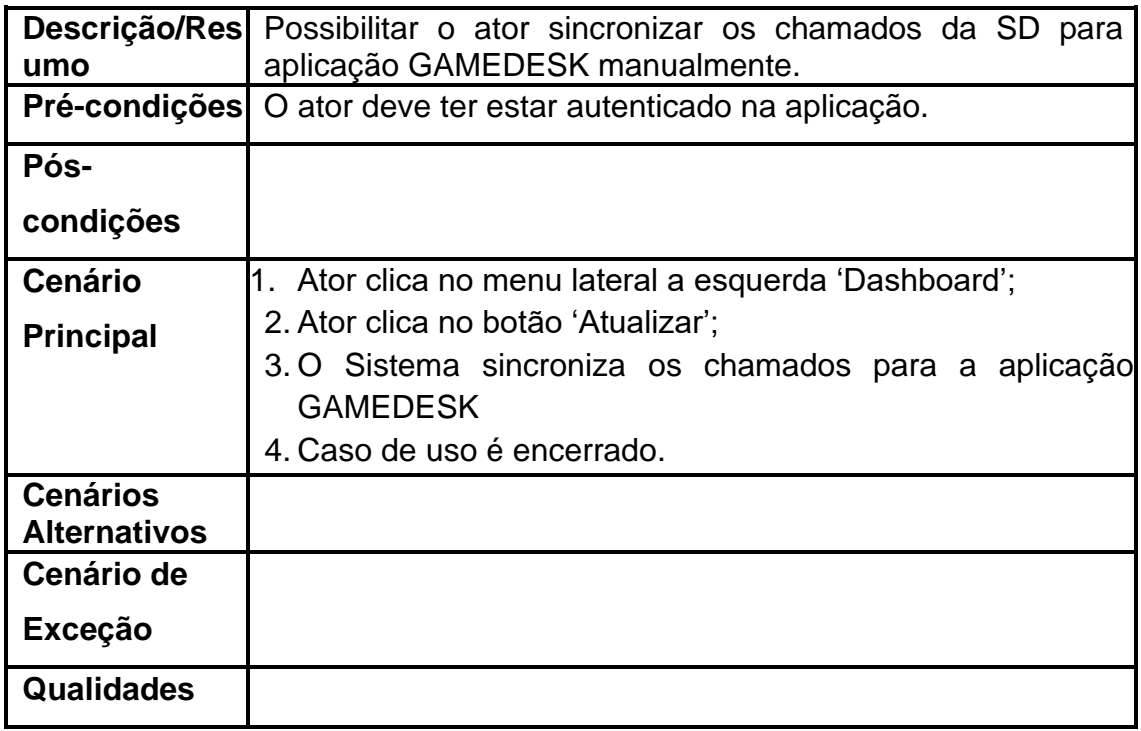

## **Apêndice E - QUESTIONÁRIO PROPOSTO**

Este apêndice apresenta o questionário aplicado aos 10 colaboradores que utilizaram a aplicação por um mes.

O colaborador expressou seu nível de concordância com a questão ao escolher uma das opções:

- Concordo totalmente;
- Concordo;
- Não concordo nem discordo;
- Discordo;
- Discordo Totalmente.

As perguntas estão apresentadas nas Tabelas 1 ao 10.

#### **Tabela 1** – Questão 1

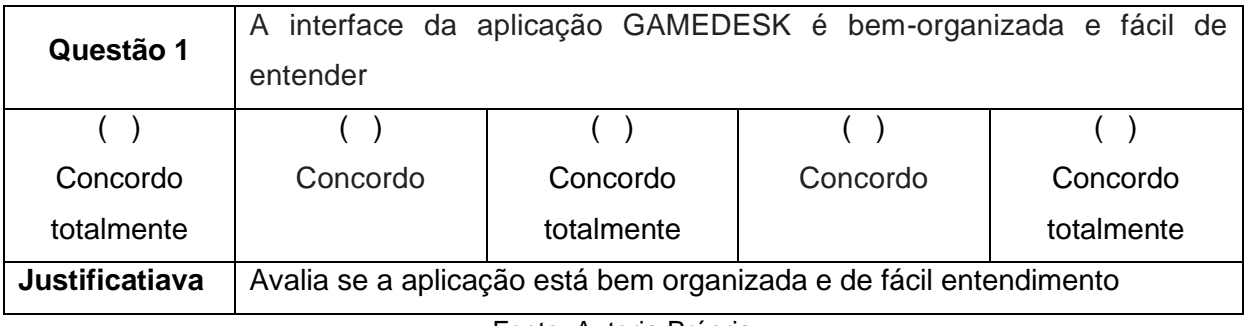

Fonte: Autoria Própria

### **Tabela 2** – Questão 2

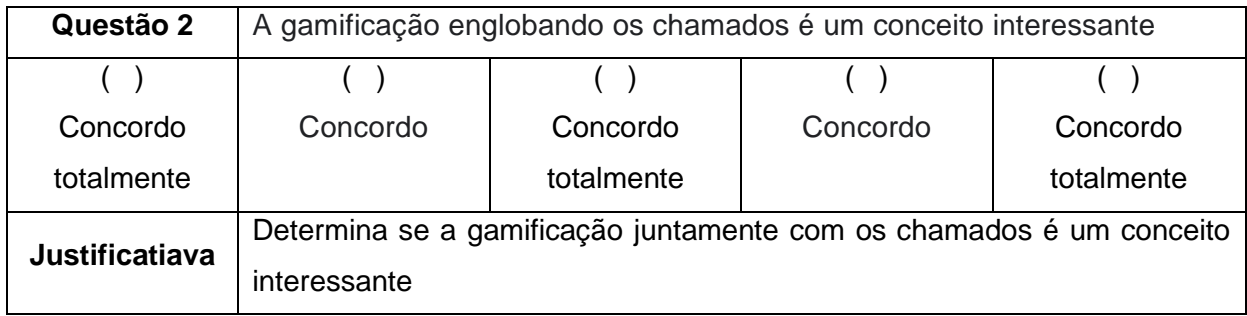

**Tabela 3** – Questão 3

| Questão 3             | Ő                                               |            |          | desafio proporcionado pelo jogo de conquistas e recompensas |  |  |
|-----------------------|-------------------------------------------------|------------|----------|-------------------------------------------------------------|--|--|
|                       | manteve minha motivação para continuar jogando  |            |          |                                                             |  |  |
|                       |                                                 |            |          |                                                             |  |  |
| Concordo              | Concordo                                        | Concordo   | Concordo | Concordo totalmente                                         |  |  |
| totalmente            |                                                 | totalmente |          |                                                             |  |  |
| <b>Justificatiava</b> | Evidencia se há motivação em relação ao desafio |            |          |                                                             |  |  |

### **Tabela 4** – Questão 4

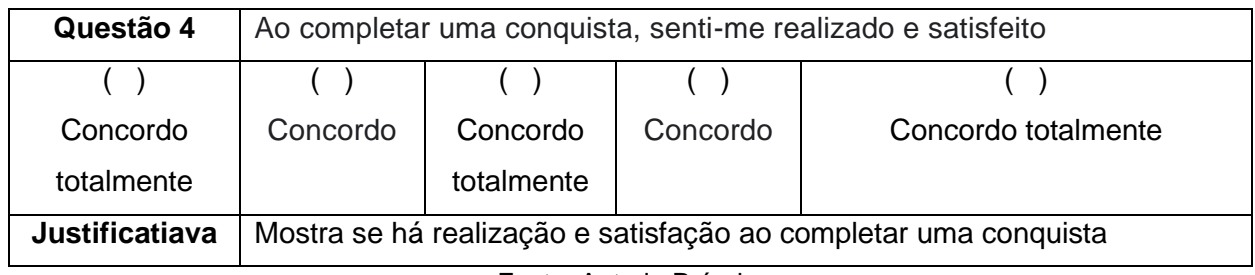

Fonte: Autoria Própria

## **Tabela 5** – Questão 5

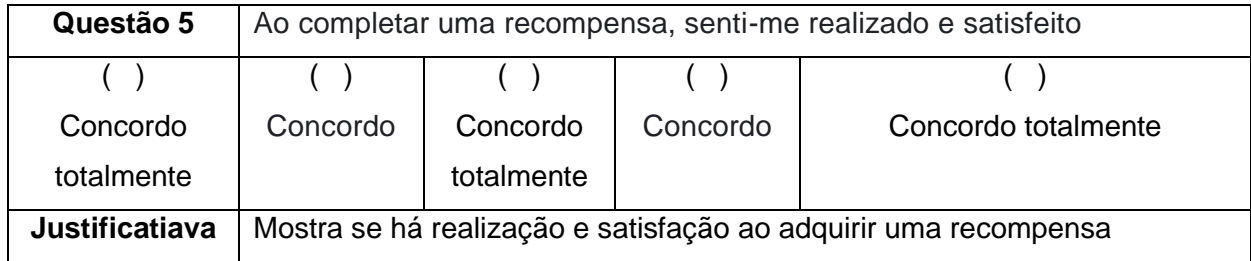

Fonte: Autoria Própria

### **Tabela 6** – Questão 6

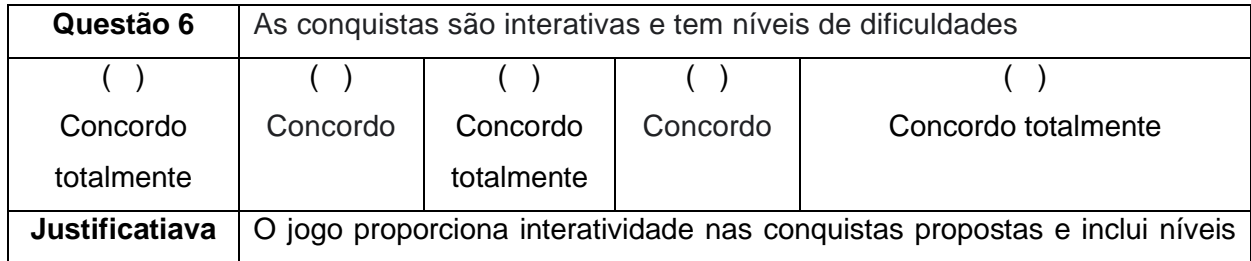

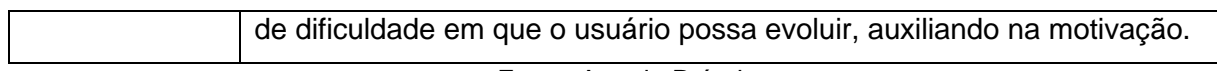

## **Tabela 7** – Questão 7

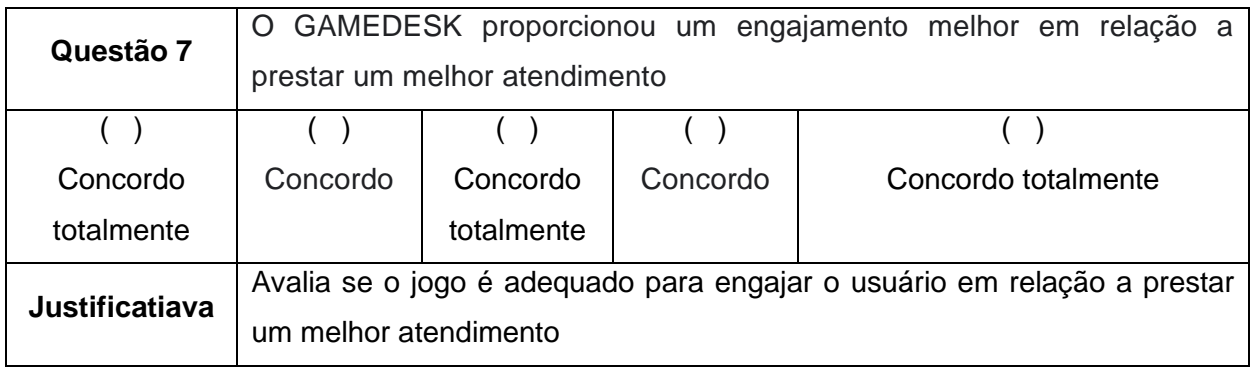

Fonte: Autoria Própria

## **Tabela 8** – Questão 8

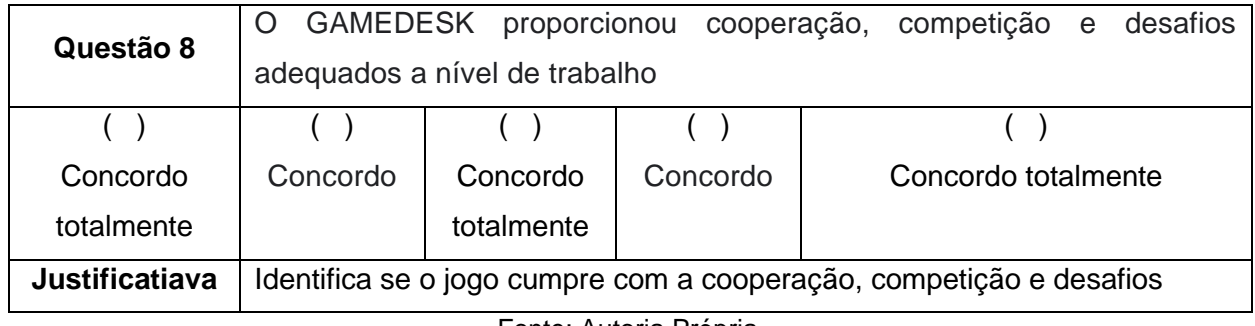

Fonte: Autoria Própria

## **Tabela 9** – Questão 9

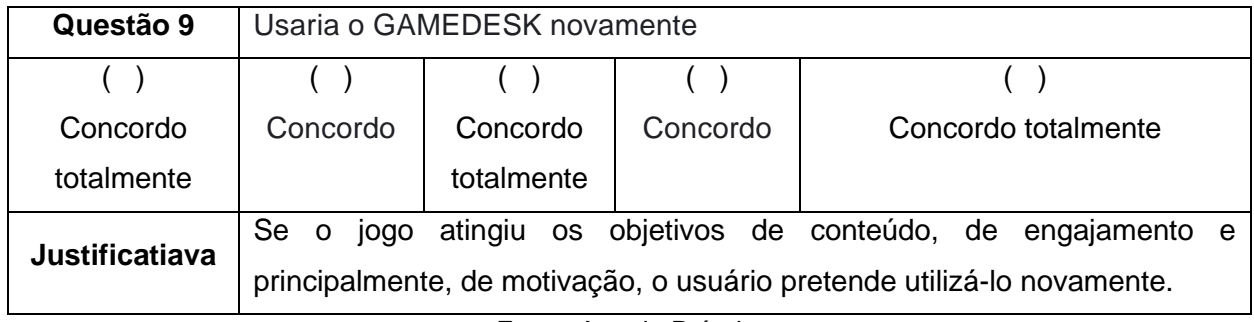

| Questão 10            | Recomendaria o GAMEDESK para outros usuários                             |            |          |                     |  |  |
|-----------------------|--------------------------------------------------------------------------|------------|----------|---------------------|--|--|
|                       |                                                                          |            |          |                     |  |  |
| Concordo              | Concordo                                                                 | Concordo   | Concordo | Concordo totalmente |  |  |
| totalmente            |                                                                          | totalmente |          |                     |  |  |
| <b>Justificatiava</b> | Um usuário recomendaria o produto com a total certeza de que o jogo      |            |          |                     |  |  |
|                       | atinge o objetivo relacionado ao conteúdo, à motivação e ao engajamento. |            |          |                     |  |  |

**Tabela 10** – Questão 10

# **Tabela 11** – Questão 11 Gestores

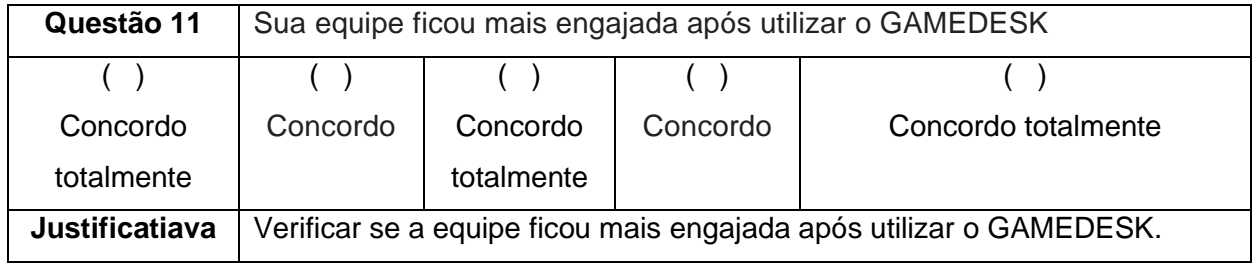